# 采购主体操作手册

2023 年 5 月

<span id="page-1-0"></span>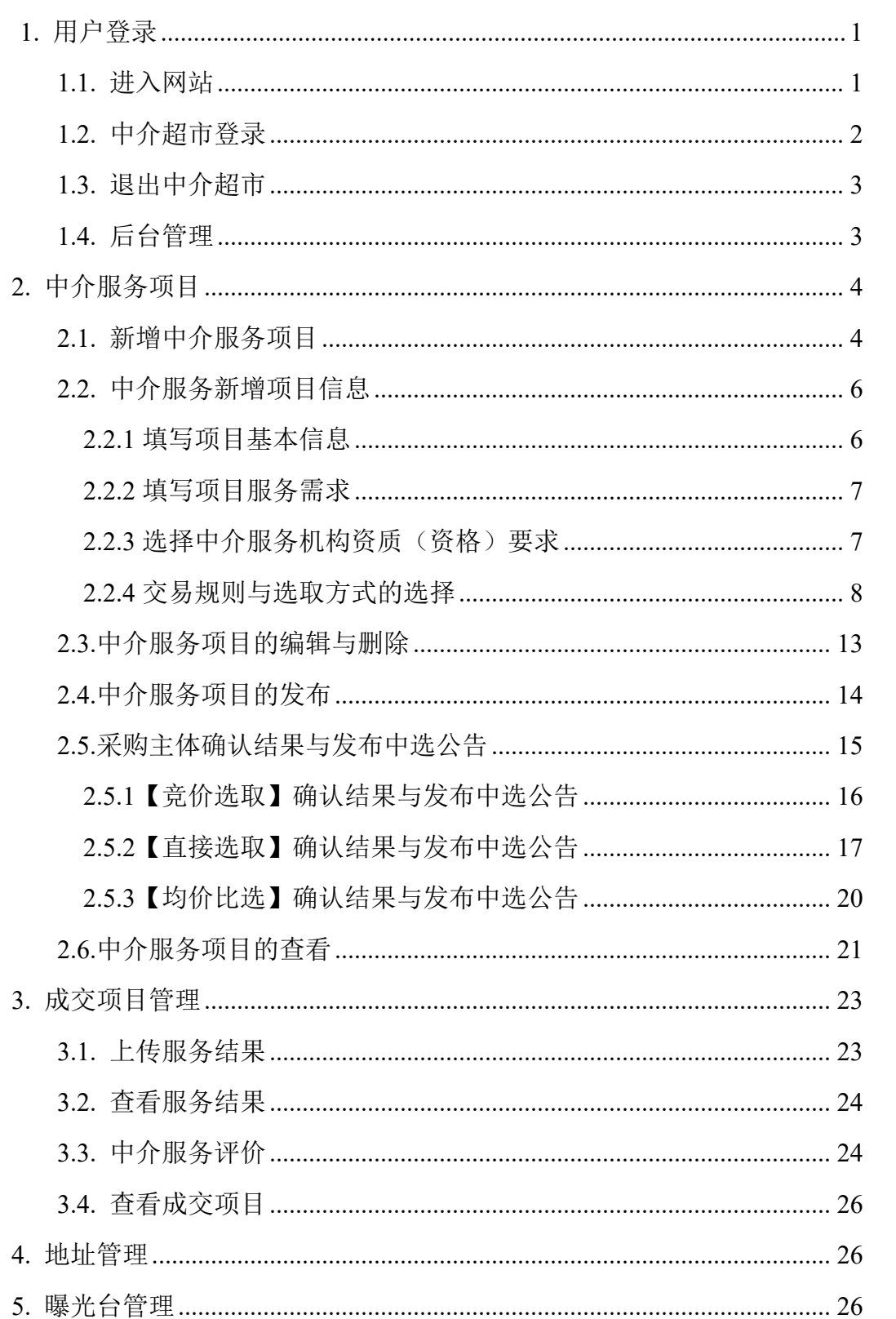

目录

# **1.**用户登录

### <span id="page-2-0"></span>**1.1.**进入网站

可通过以下 2 种方式访问山东政务服务中介超市。

(1)输入网址 http://www.shandong.gov.cn/进入山东省人民政府网站, 选择【政务服务】,点击【中介超市】进入中介超市首页。

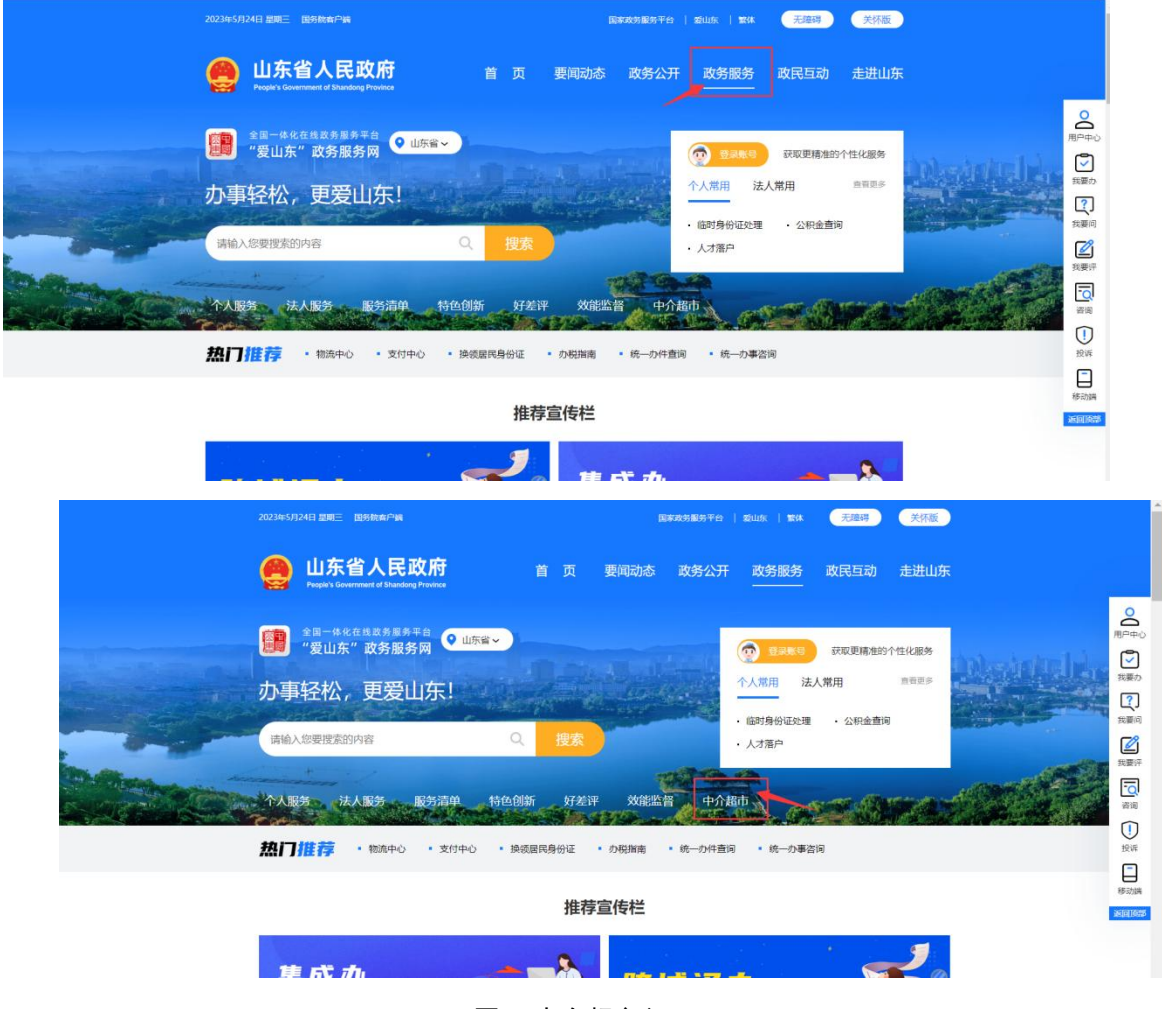

图 1 中介超市入口

(2)直接输入 http://www.shandong.gov.cn/zwfwzjcs/intermediary/index 进入 山东政务服务中介超市。

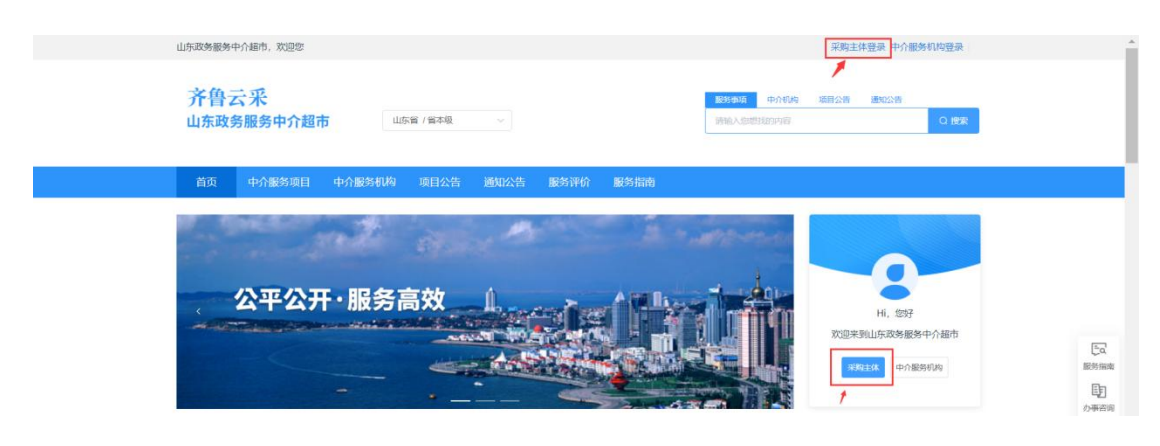

图 2 中介超市登录界面

# <span id="page-3-0"></span>**1.2.**中介超市登录

选择【采购主体登录】,跳转到山东省统一政务服务平台登录。

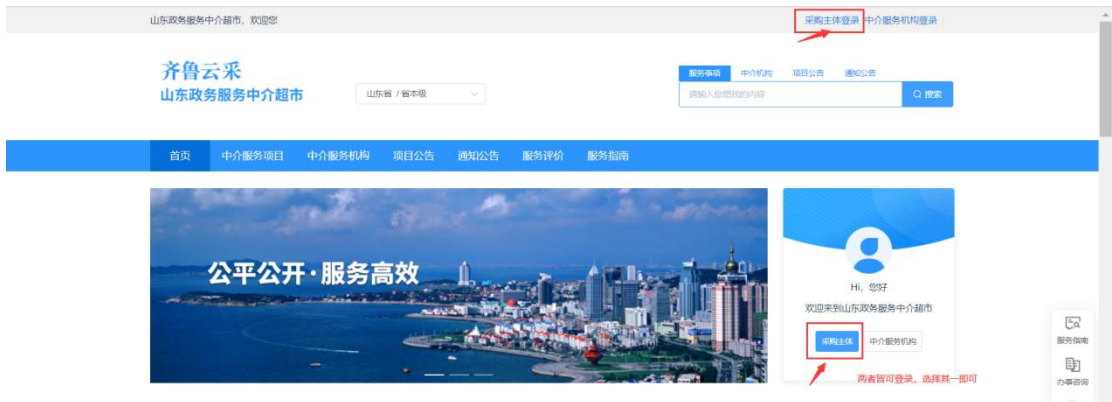

图 3 登录操作

输入用户名和密码登录(采购主体账号密码与山东省统一政务服务平台的账 号密码一致)。没有山东省统一政务服务平台账号的采购主体需先注册。

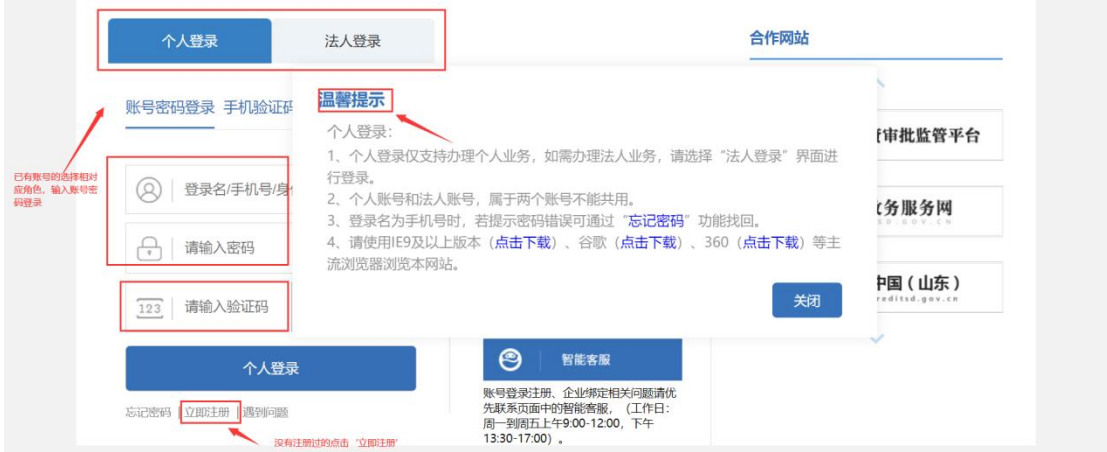

图 4 山东省统一政务服务平台登录/注册界面

注:如需修改账号密码,或忘记密码找回,请到山东省统一政务服务平台系 统中操作,中介超市不提供账号密码修改或找回的功能。

### <span id="page-4-0"></span>**1.3.**退出中介超市

登录状态下,点击【退出】按钮退出。

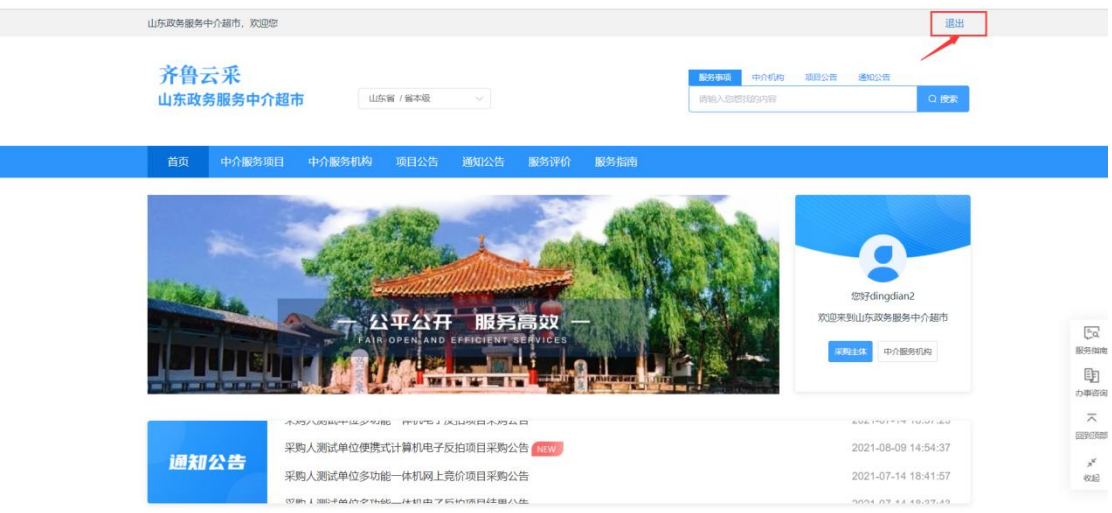

图 5 退出操作

<span id="page-4-1"></span>**1.4.**后台管理

登录之后,采购主体点击【采购主体】或【个人中心】可进入中介超市后台。

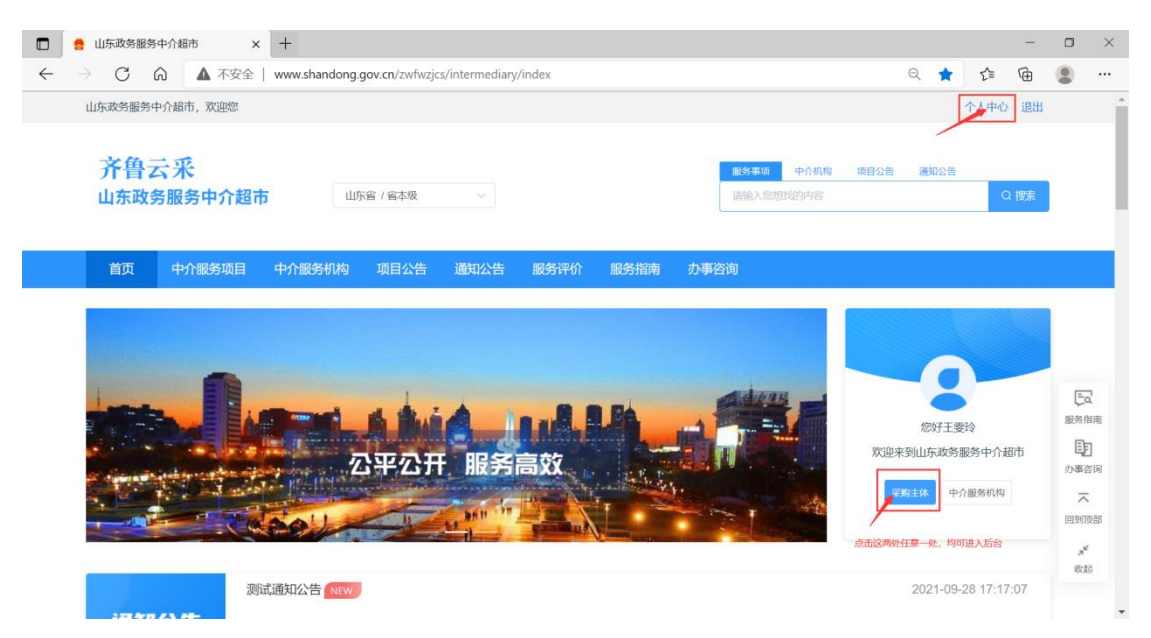

图 6 进入后台界面

# <span id="page-5-0"></span>**2.**服务项目

# <span id="page-5-1"></span>**2.1.**新增中介服务项目

### (**1**)方式一:首页【中介服务项目】发起采购

点击首页中【中介服务项目】,选择需要发起采购的服务项目,点击【发起 采购】,会直接跳转到后台新增中介服务项目的界面,并自动导入首页所选择的 服务项目。

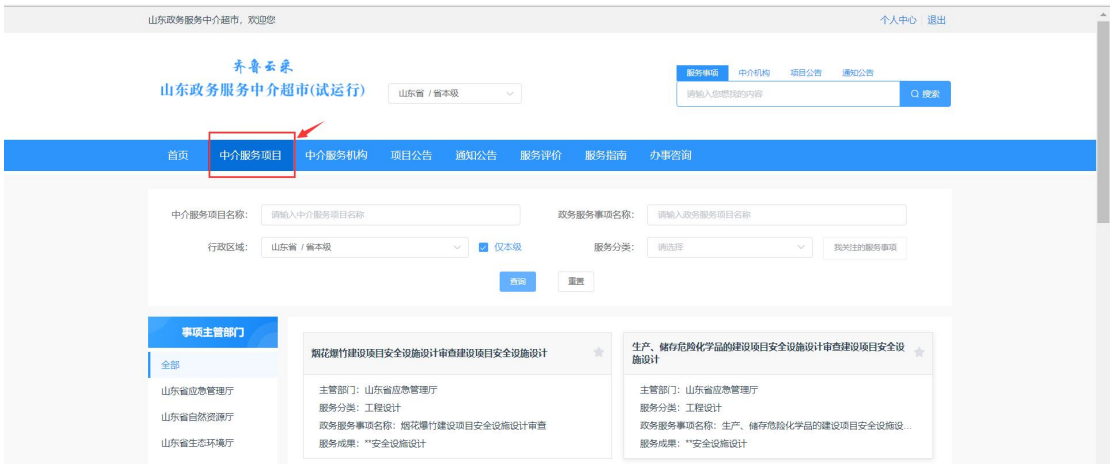

图 7 前台中介服务项目界面

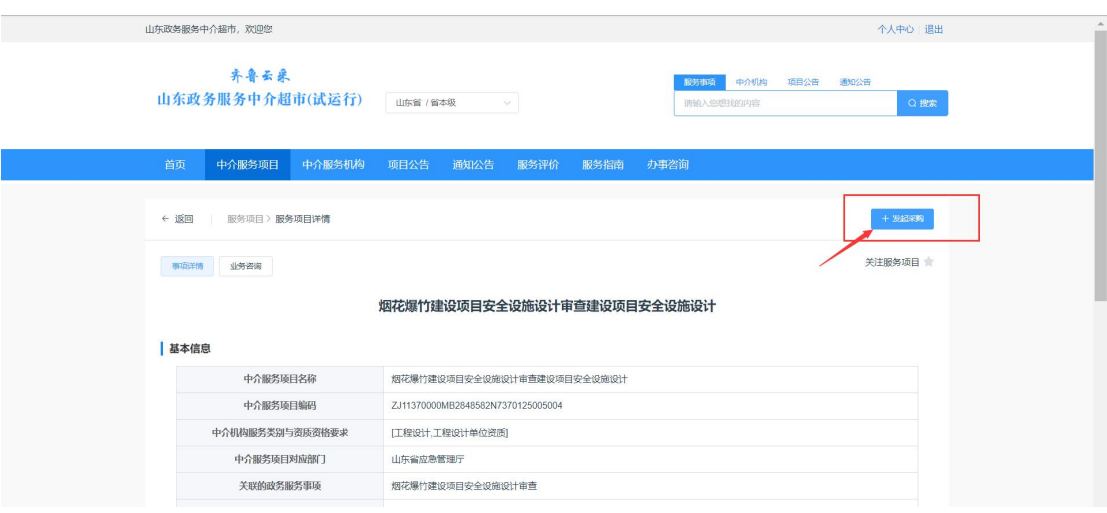

图 8 中介服务项目发起采购

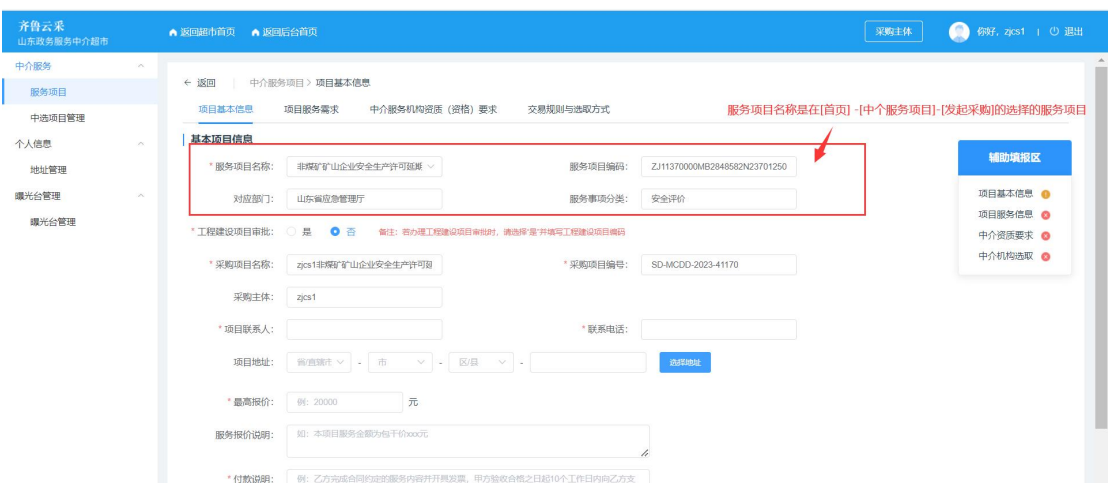

图 9 【发起采购】-【新增中介服务项目】

### (**2**)方式二:在后台首页【新增中介服务项目】

点击【返回后台首页】,点击【新增中介服务项目】,会直接跳转到后台新增 中介服务项目的界面。

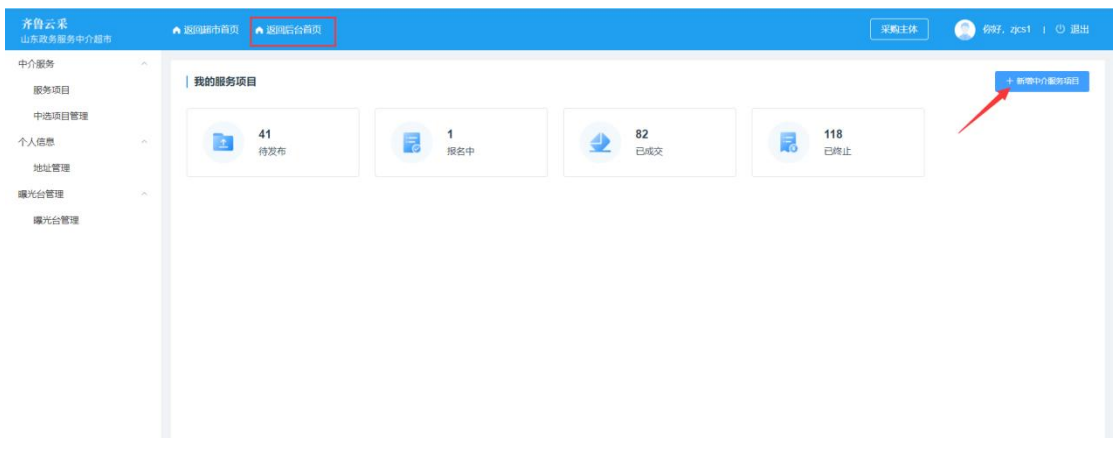

图 10 【返回后台首页】-【新增中介服务项目】

### (**3**)方式三:在后台【服务项目】**-**【新增项目】

在后台点击【中介服务项目】-【新增项目】。

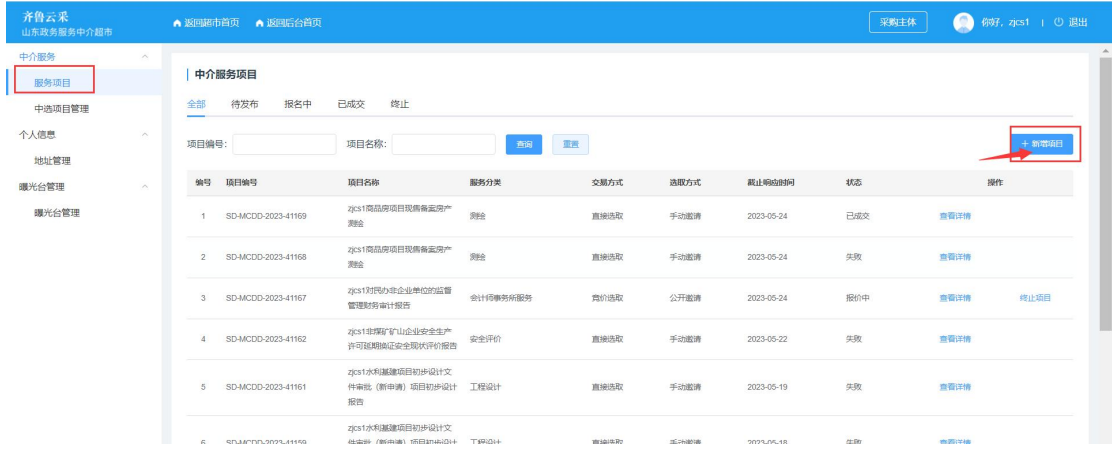

### <span id="page-7-0"></span>**2.2.**中介服务新增项目信息

### <span id="page-7-1"></span>**2.2.1** 填写项目基本信息

发起项目后,填写项目的基本信息,填写完整后,点击【下一步】。(注:带 红色星号为必填项)

选择【服务项目名称】后,【服务项目编码】、【对应部门】、【服务项目分类】 自动带出。

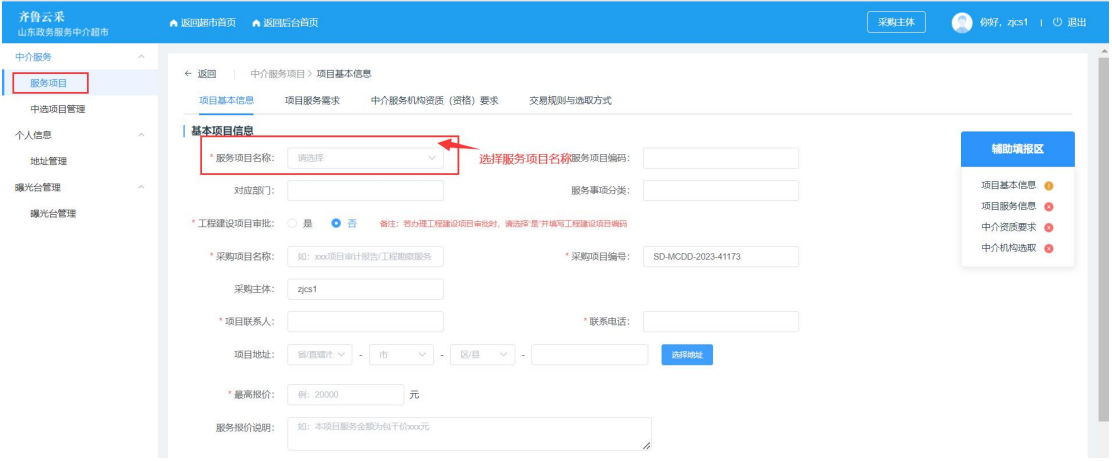

图 12 【服务项目名称】选择界面

| 齐鲁云采<br>山东政务服务中介超市 | ▲ 返回超市首    | 选择服务项目                            |             |          |              |           |                                | $\times$        | 采购主体 | 你好, zjcs1   ① 退出     |
|--------------------|------------|-----------------------------------|-------------|----------|--------------|-----------|--------------------------------|-----------------|------|----------------------|
| 中介部务               |            | 中介服务项目名称:                         | 请输入中介服务项目名称 |          |              | 政务服务事项名称: | 请输入政务服务事项名称                    |                 |      |                      |
| 服务项目               | ← 返回<br>项目 | 行政区划:                             | 山东省 /省本级    |          | ▽ □ 仅本级      | 服务分类:     | 词选择                            |                 |      |                      |
| 中选项目管理             | 基本项        | 主管部门:                             | 调选择         |          | $\checkmark$ |           | 可模糊查询要选择的服务项目名称                | 重置<br>搜索        |      |                      |
| 个人信息<br>地址管理       |            |                                   |             |          |              |           |                                |                 |      | 辅助填报区                |
| 國光台管理              |            | 服务项目名称                            |             | 服务分类     |              | 主管部门      | 服务结果                           | 提作              |      | 项目基本信息 1             |
| 曝光台管理              | * 工程       | 非煤矿矿山企业安全生产许可延期换证安全<br>现状评价报告     |             | 安全评价     |              | 山东省应急管理厅  | **安全现状评价报告, **安全检<br>测绘验报告     | 选择              |      | 项目服务信息 ◎<br>中介资质要求 ◎ |
|                    | $-1.5$     | 计编译中国百书气气中学中心组合学校<br>澳特种报告        |             | 安全生产检测检验 |              | 山东省应急管理厅  | "安全现状评价报告, "安全检<br>测绘绘报告       | 确定好服务项目名称<br>选择 |      | 中介机构选取 @             |
|                    |            | 非煤矿矿山企业安全生产许可首次申请安全<br>设施竣工验收评价报告 |             | 安全评价     |              | 山东省应急管理厅  | **安全设施设工验收评价报告。<br>**安全检测检验报告  | 进程              |      |                      |
|                    |            | 非模矿矿山企业安全生产许可首次申请安全<br>检测时间报告     |             | 安全生产检测检验 |              | 山东省应急管理厅  | **安全设施设工验收评价报告。<br>** 安全检测检验报告 | 选择              |      |                      |
|                    |            | 非煤矿矿山企业安全生产许可证延期安全现<br>状评价报告      |             | 安全评价     |              | 山东省应急管理厅  | <b>**安全现状评价报告</b>              | 选择              |      |                      |
|                    |            | 非模矿矿山企业安全生产许可延期换证安全<br>检测时轮报告     |             | 中部期会时中全安 |              | 山东首应急管理厅  | **安全现状评价报告, **安全检<br>测绘验报告     | 进报              |      |                      |
|                    |            | 采矿权抵押备案解除采矿权抵押评估                  |             | 探矿权采矿权评估 |              | 山东省自然资源厅  | 矿业权抵押评估报告                      | 选择              |      |                      |
|                    |            | 采矿权抵押备索解除采矿权抵押评估                  |             | 探矿权采矿权评估 |              | 山东省自然资源厅  | 矿业权抵押评估报告                      | 选择              |      |                      |

图 13 【服务项目名称】选择操作

如中介服务项目所关联的政务服务事项属于工建领域审批事项,【工程建设 项目审批】一栏应勾选【是】,并填写投资审批项目编码和审批业务流水号。 【采购项目名称】应填写规范, 如: ×××项目审计报告/工程勘察服务。

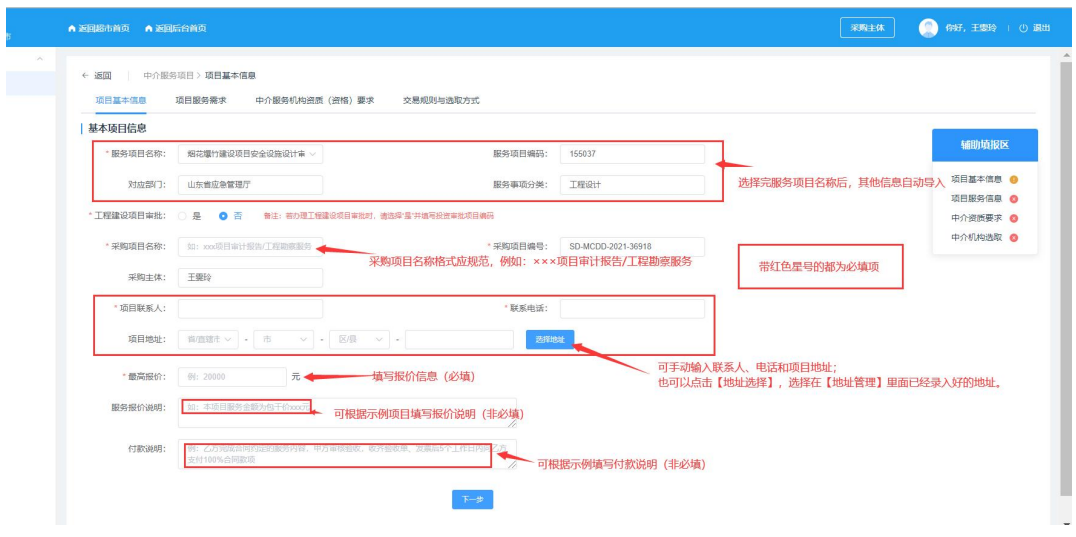

图 14 项目基本信息填写

### <span id="page-8-0"></span>**2.2.2** 填写项目服务需求

填写项目服务需求,填写完整后点击【下一步】。(带红色星号的为必填项)

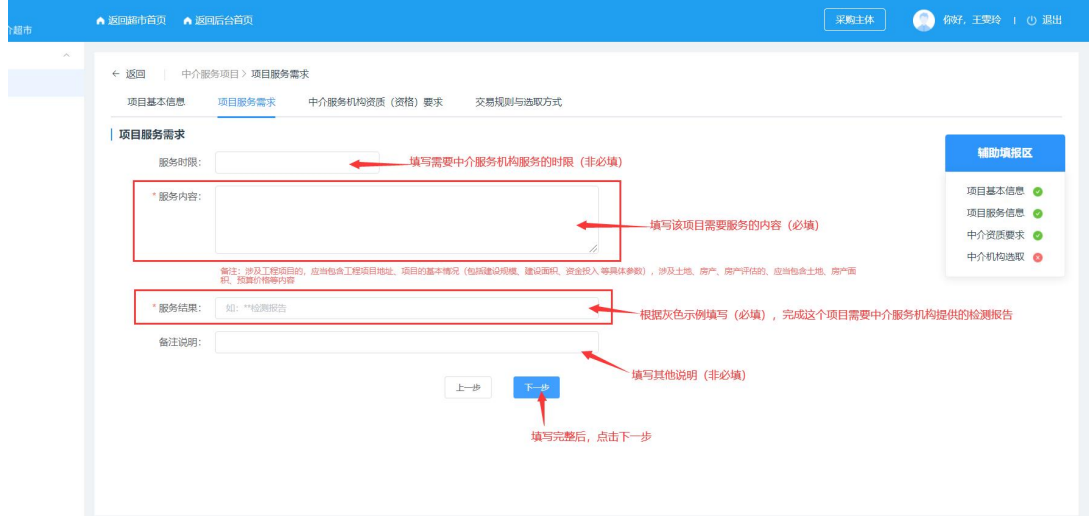

图 15 项目服务需求填写

### <span id="page-8-1"></span>**2.2.3** 选择中介服务机构资质(资格)要求

选择服务项目对应的资质(资格)要求,当服务项目对应多个资质时,可多

### 选资质,填写完整后点击【下一步】。

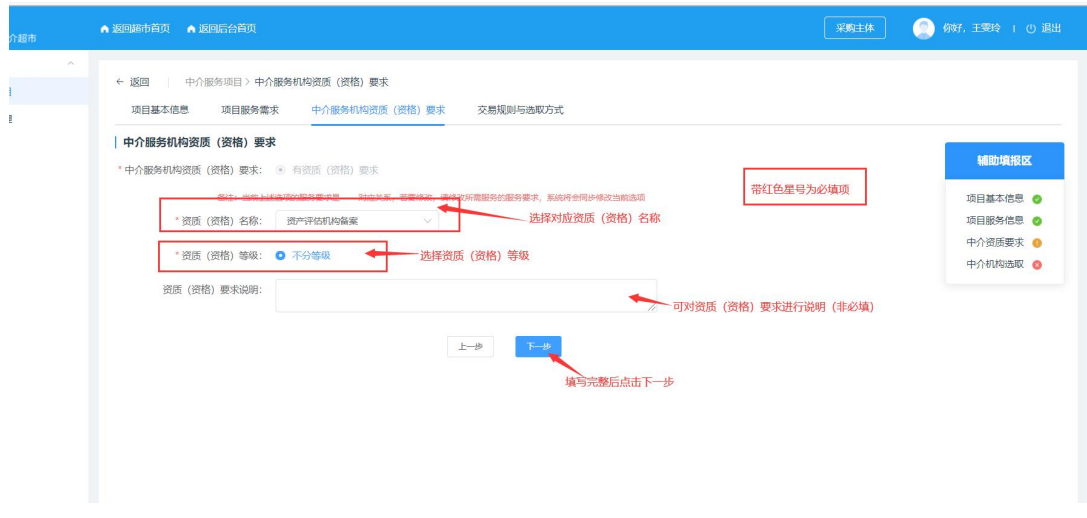

图 16 中介服务机构资质(资格)要求填写

### <span id="page-9-0"></span>**2.2.4** 交易规则与选取方式的选择

### **2.2.4.1** 交易方式规则介绍

(一)直接选取。采购主体可综合对比中介服务机构的信用评分、业绩案例、 服务承诺、服务报价等因素, 直接手动邀请 1 家中介服务机构, 该中介服务机构 可选择同意或拒绝。

(二)竞价选取。公开邀请或手动邀请不少于 3 家符合条件的中介服务机 构进行报价,按最低价中选原则确定中介服务机构。若当出现 2 个及 2 个以上最 低价格相同时,采购主体可自主确定 1 家中介服务机构。

(三)均价比选。公开邀请或手动邀请不少于 3 家符合条件的中介服务机 构进行报价,报价最接近所有报价算术平均值的中介服务机构中选;如出现与报 价算术平均值价差相同的不同报价,低于平均值报价的中介服务机构中选;如出 现 2 个及 2 个以上中选价格相同时,采购主体可自主确定 1 家中介服务机构。

### **2.2.4.2** 选取方式介绍

(一)公开邀请:符合此项目需求和资质(资格)要求的中介服务机构都可 以报名。

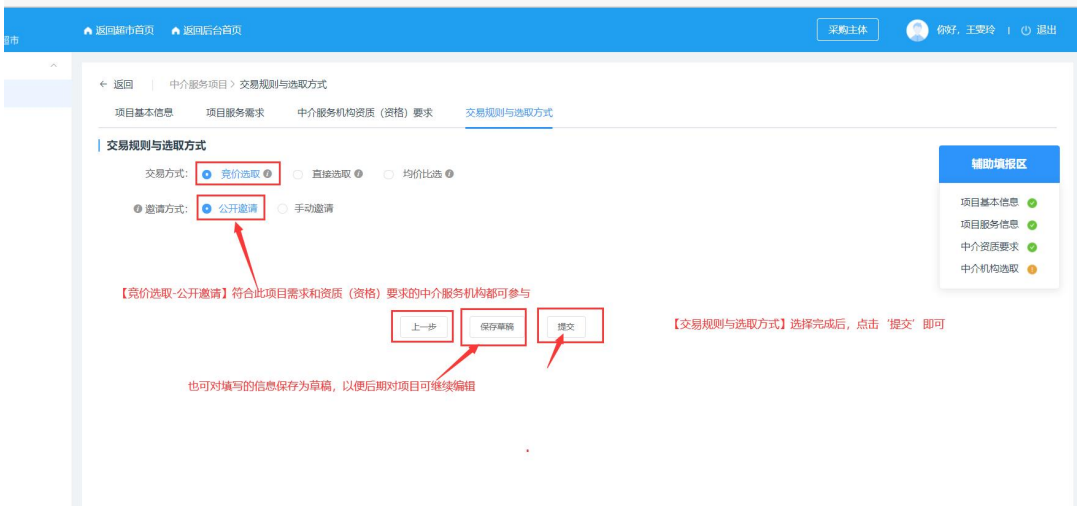

#### 图 17 交易规则与选取方式为【竞价选取-公开邀请】

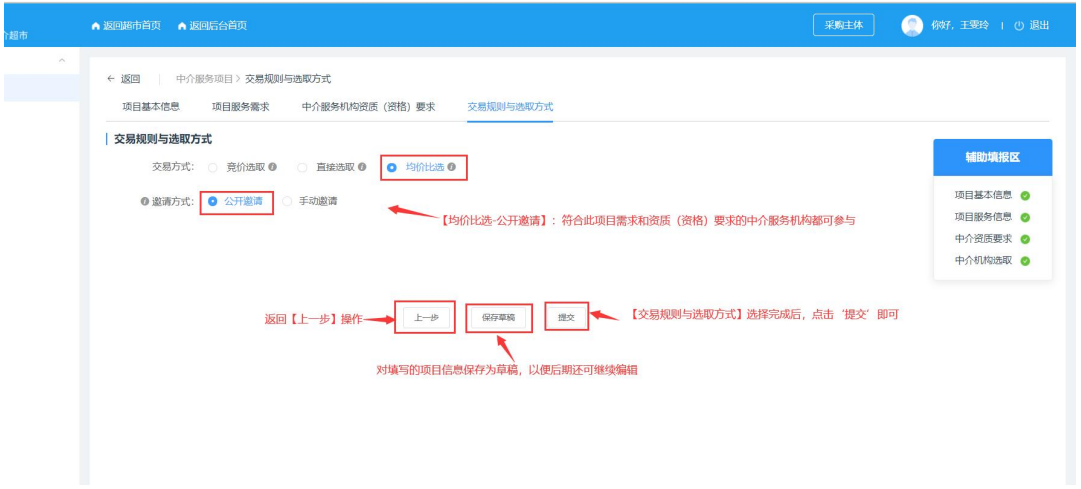

#### 图 18 交易规则与选取方式为【均价比选-公开邀请】

(二)手动邀请:采购主体采用直接选取方式的,直接向 1 家中介服务机构 发出邀请。采用竞价选取或均价比选方式的,需邀请不少于 3 家符合条件的中 介服务机构。

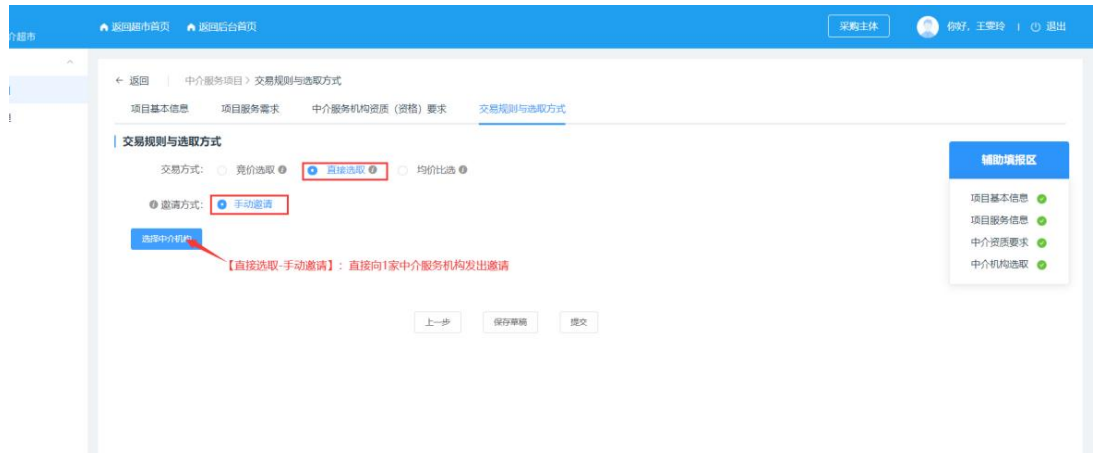

#### 图 19 交易规则与选取方式为【直接选取-手动邀请】界面

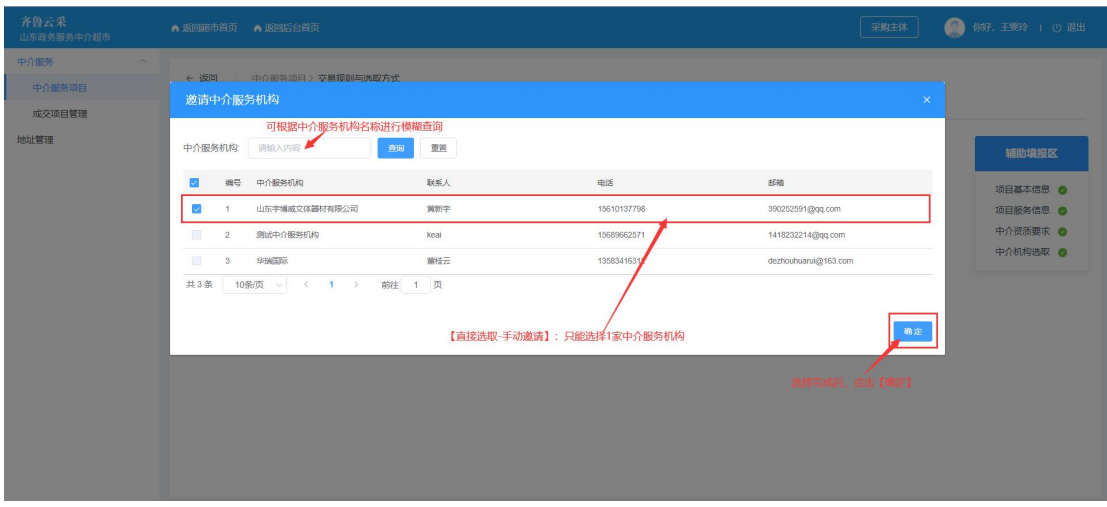

图 20 交易规则与选取方式为【直接选取-手动邀请】操作

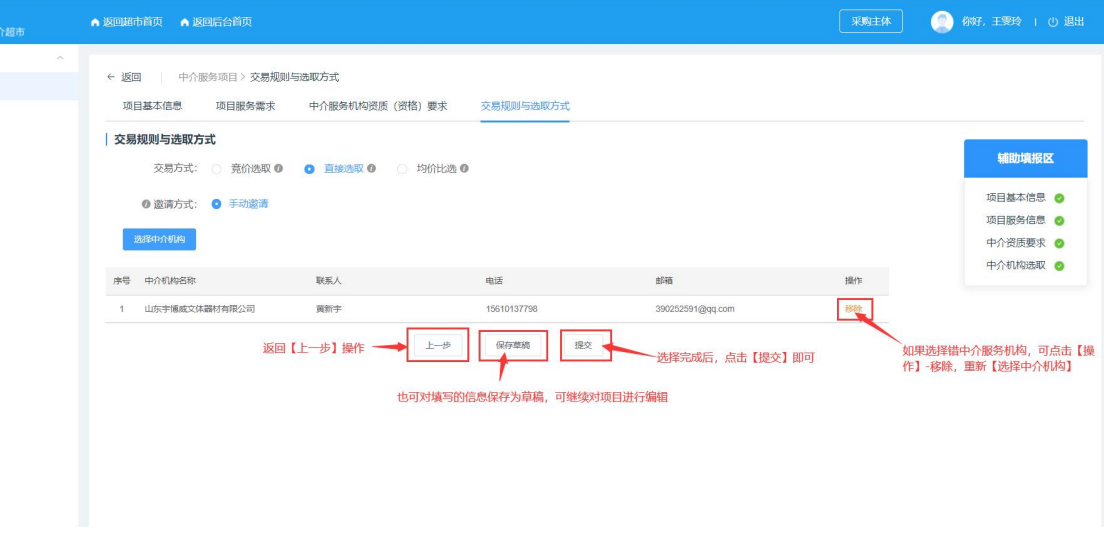

#### 图 21 交易规则与选取方式为【直接选取-手动邀请】操作

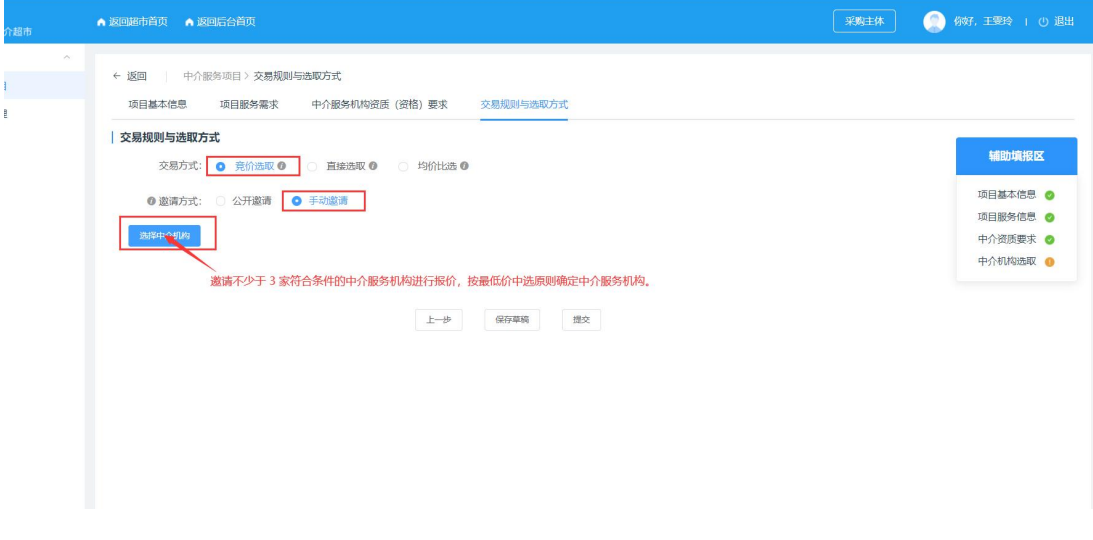

图 22 交易规则与选取方式为【竞价选取-手动邀请】界面

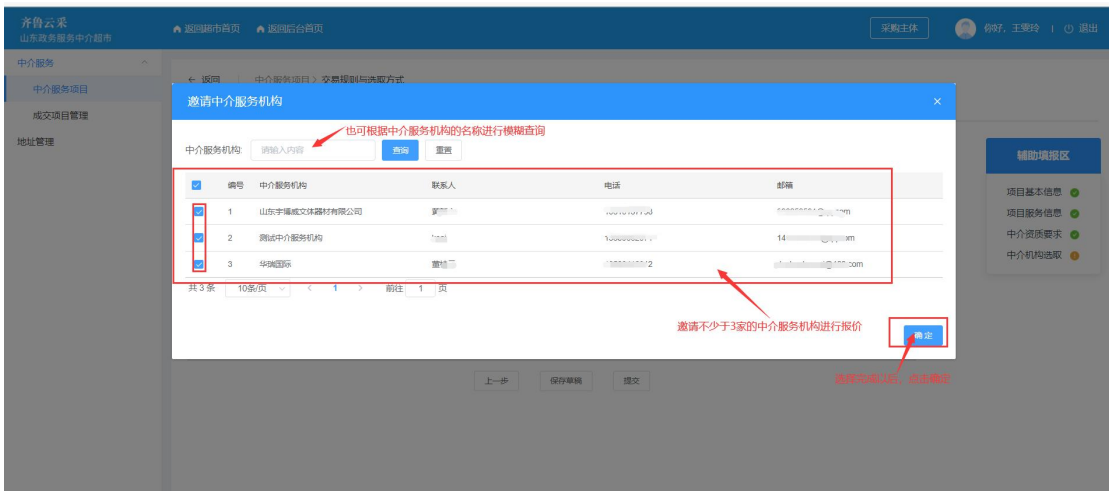

图 23 交易规则与选取方式为【竞价选取-手动邀请】操作

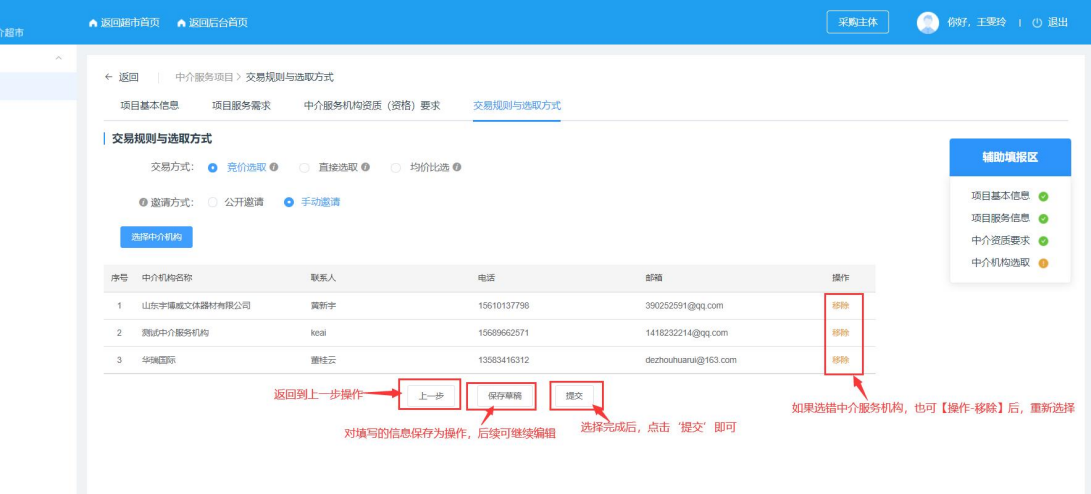

### 图 24 交易规则与选取方式为【竞价选取-手动邀请】

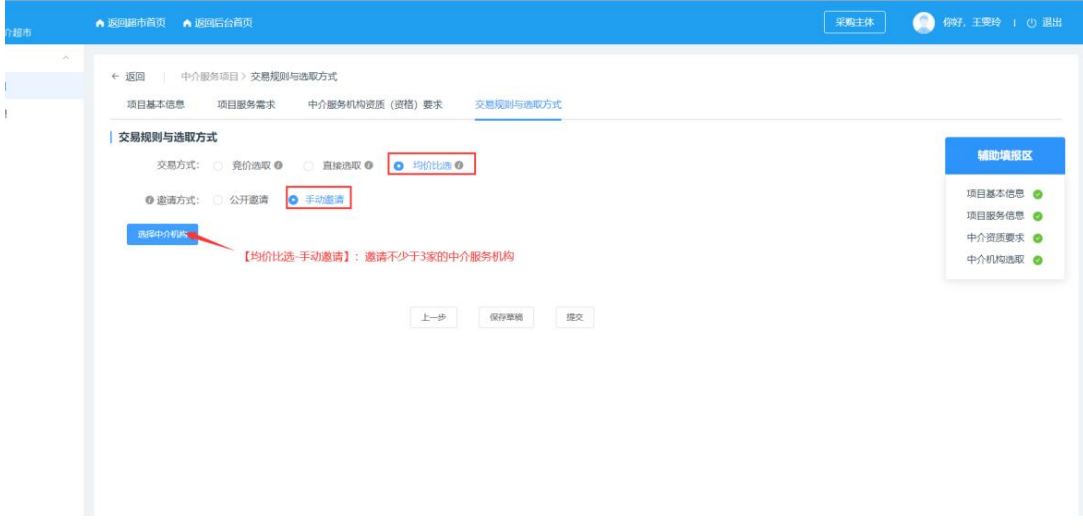

图 25 交易规则与选取方式为【均价比选-手动邀请】界面

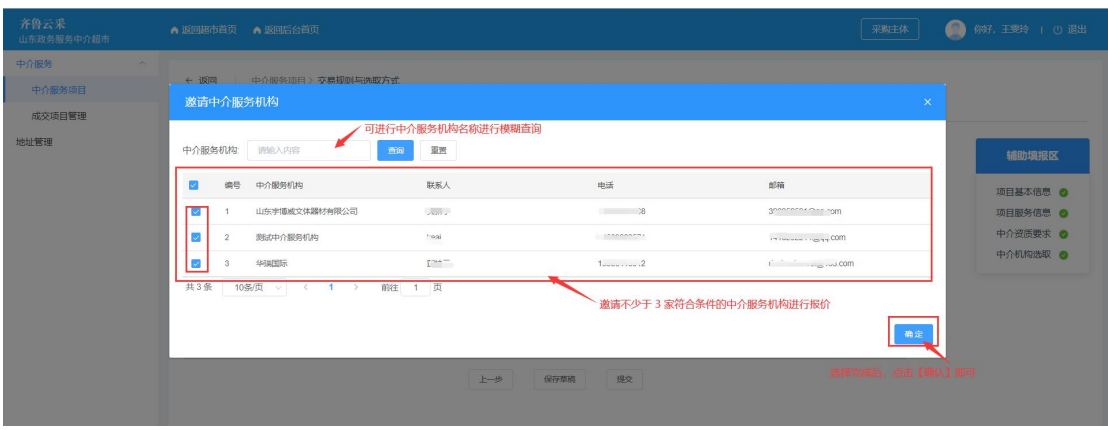

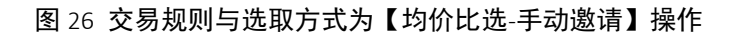

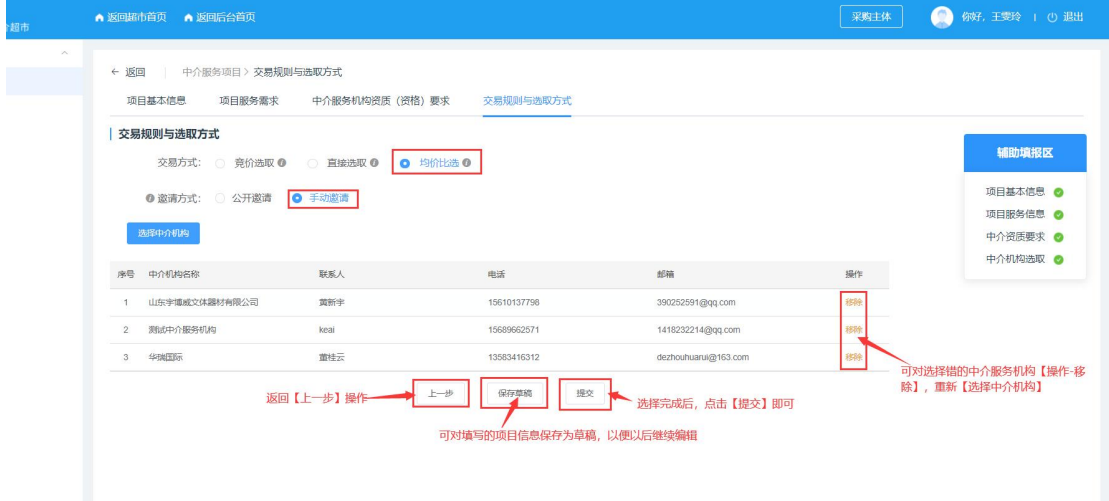

#### 图 27 交易规则与选取方式为【均价比选-手动邀请】

选择完交易规则与选取方式后,点击【提交】即可,提交后返回到【中介服 务项目】列表。

若暂时还不想提交以后还想继续编辑项目,点击【保存草稿】,保存的项目 在【中介服务项目】中。也可返回【上一步】查看上一步填写的信息。

| 齐鲁云采<br>山东政务服务中介超市 |                     |                | ▲ 返回超市首页 ▲ 返回后台首页  |                                                | ◎ 保存成功   |      |      |                   | 采购主体 | ⋒    | 你好, zjcs1   ① 退出 |
|--------------------|---------------------|----------------|--------------------|------------------------------------------------|----------|------|------|-------------------|------|------|------------------|
| 中介服务               | $\land$             |                |                    |                                                |          |      |      |                   |      |      |                  |
| 服务项目               |                     |                | 中介服务项目             |                                                |          |      |      | 新增项目完成后, 提示"保存成功" |      |      |                  |
| 中选项目管理             |                     | 全部             | 待发布<br>报名中         | 终止<br>已成交                                      |          |      |      |                   |      |      |                  |
| 个人信息               | $\curvearrowright$  | 项目编号:          |                    | 项目名称:                                          | 面包       | 重置   |      |                   |      |      | + 新增项目           |
| 地址管理               |                     |                |                    |                                                |          |      |      |                   |      |      |                  |
| 護光台管理              | $\hat{\phantom{a}}$ | 编号             | 项目编号               | 順目各称                                           | 服务分类     | 交易方式 | 进取方式 | 裁止响应时间            | 状态   | 操作   |                  |
| 曝光台管理              |                     | $\mathbf{1}$   | SD-MCDD-2023-41173 | zics1非煤矿矿山企业安全生产                               | 安全生产检测检验 | 直接选取 | 手动藏清 | $\sim$ - $\sim$   | 待发布  | 查看洋博 | 编辑               |
|                    |                     |                |                    | 许可证延期安全检测检验报告                                  |          |      |      |                   |      | 田除   | 发布项目             |
|                    |                     | $\overline{2}$ | SD-MCDD-2023-41169 | zics1商品房项目现售备案房产<br>测验                         | 深华会      | 直接选取 | 手动数清 | 2023-05-24        | 已成交  | 查看详情 |                  |
|                    |                     | 3              | SD-MCDD-2023-41168 | zics1商品房项目现售备案房产<br>测验                         | 测绘       | 直接选取 | 手动超清 | 2023-05-24        | 失败   | 查看详情 |                  |
|                    |                     |                | SD-MCDD-2023-41167 | zics1对民办非企业单位的监督<br>管理财务审计报告                   | 会计师事务所服务 | 竞价选取 | 公开监请 | 2023-05-24        | 报价中  | 查看详情 | 终止项目             |
|                    |                     | 5              | SD-MCDD-2023-41162 | ZjCS1非煤矿矿山企业安全生产<br>许可延期换证安全现状评价报告             | 安全评价     | 直接选取 | 手动数清 | 2023-05-22        | 失败   | 查看详情 |                  |
|                    |                     | 6              | SD-MCDD-2023-41161 | zics1水利基建项目初步设计文<br>件审批 (新申请)项目初步设计 工程设计<br>报告 |          | 直接选取 | 手动般清 | 2023-05-19        | 失败   | 查看详情 |                  |

图 28 【新增项目】提交

### <span id="page-14-0"></span>**2.3.**中介服务项目的编辑与删除

点击【中介服务】-【中介服务项目】,可对【待发布】或【草稿】状态的项 目,点击【操作】-【编辑】对项目进行编辑,编辑完成后【提交】即可。

可对【待发布】或【草稿】状态的项目,点击【操作】-【删除】对项目进 行删除操作,删除后可重新新增项目。

| 齐鲁云采<br>山东政务服务中介超市 |                             | ▲ 返回超市首页       | ▲ 返回后台首页             |                                                                           |          |      |      |                      | 采购主体  | ⋒               | 你好, zjcs1   ① 退出 |
|--------------------|-----------------------------|----------------|----------------------|---------------------------------------------------------------------------|----------|------|------|----------------------|-------|-----------------|------------------|
| 中介服务               | $\mathcal{L}_{\mathcal{N}}$ |                |                      |                                                                           |          |      |      |                      |       |                 |                  |
| 服务项目               |                             |                | 中介服务项目               |                                                                           |          |      |      |                      |       |                 |                  |
| 中选项目管理             |                             | 全部             | 待发布<br>报名中           | 终止<br>已成交                                                                 |          |      |      |                      |       |                 |                  |
| 个人信息<br>地址管理       | $\mathcal{A}_{\mathcal{N}}$ | 项目编号:          |                      | 项目名称:                                                                     | 血面       | 重置   |      |                      |       |                 | + 新常項目           |
| 曝光台管理              | $\mathcal{N}_1$             | 编号             | 项目编号                 | 顶目名称                                                                      | 服务分类     | 交易方式 | 选取方式 | 裁止响应时间               | 状态    | 操作              |                  |
| 購光台管理              |                             | 1              | SD-MCDD-2023-41173   | zjcs1非测矿矿山企业安全生产<br>许可证延期安全检测检验报告                                         | 安全生产检测检验 | 直接选取 | 手动徽请 | $\sim$ $\sim$ $\sim$ | 待发布   | 查看详情<br>↠<br>美数 | 佛报<br>发布项目       |
|                    |                             | $\overline{2}$ | SD-MCDD-2023-41143   | zics1非爆矿矿山企业安全生产<br>许可延期脑证安全现状评价报告                                        | 安全评价     | 直接选取 | 手动邀请 | 2023-05-22           | 待发布   | 宣看洋情<br>光学      | 编辑<br>发布项目       |
|                    |                             | $\mathbf{3}$   | SD-MCDD-2022-39845   | zjcs1建筑基础施工完成后建设<br>工程规划验线建筑基础施工完成 测验<br>后建设工程规划验线                        |          | 直接选取 | 手动邀请 | 2023-05-08           | 待发布   | 查看洋博<br>699     | 建罐<br>发布项目       |
|                    |                             | $\Delta$       | ZJFWCS_JJ-2022-39786 | zjcs1民航专业工程及含有政府<br>投资的民航建设项目初步设计重<br>大变更审批机场基础设施初步设<br>计及变更评审(废标量上项目)    | 工程咨询     | 均价比选 | 公开的请 | $\sim$ $\sim$ $\sim$ | 30.88 | 查看洋街<br>删除      | 调排               |
|                    |                             | 5              | SD-MCDD-2022-39739   | zjcs1公共场所卫生许可证变更<br>法人公共场所卫生检测或者评价<br>报告:集中空运通风系统卫生检<br>displacification. | 检验检测服务   | 真价选取 | 公开邀请 | $\sim$               | 草稿    | 查看洋诗<br>田秋      | 编辑               |

图 29 【待发布/草稿】状态编辑操作

| 齐鲁云采<br>山东政务服务中介超市     |        | ▲ 返回超市首页       | ● 返回后台首页             |                                                                          |          |      |      |                                  | 采购主体 | ⋒<br>你好, zjcs1   ① 退出                       |        |
|------------------------|--------|----------------|----------------------|--------------------------------------------------------------------------|----------|------|------|----------------------------------|------|---------------------------------------------|--------|
| 中介服务<br>服务项目           | $\sim$ |                | 中介服务项目               |                                                                          |          |      |      |                                  |      |                                             |        |
| 中选项目管理<br>个人信息<br>地址管理 | $\sim$ | 全部<br>项目编号:    | 报名中<br>待发布           | 已成交<br>终止<br>项目名称:                                                       | 查询       | 重置   |      |                                  |      |                                             | + 新增項目 |
| 曝光台管理                  | $\sim$ | 编号             | 项目编号                 | 项目名称                                                                     | 服务分类     | 交易方式 | 进取方式 | 裁止响应时间                           | 状态   | 操作                                          |        |
| 曝光台管理                  |        |                | SD-MCDD-2023-41173   | zjcs1非煤矿矿山企业安全生产<br>许可证延期安全检测检验报告                                        | 安全生产检测检验 | 直接选取 | 手动数清 | $- - -$                          | 待发布  | 铜错<br>查看洋情<br>发布项目<br>開発:                   |        |
|                        |        | $\mathbf{2}$   | SD-MCDD-2023-41143   | zjcs1:旧煤矿矿山企业安全生产<br>许可延期换证安全现状评价报告                                      | 安全评价     | 直接选取 | 手动能清 | 2023-05-22                       | 待发布  | 查看洋情<br>编辑<br>田時<br>发布项目                    |        |
|                        |        | $\overline{3}$ | SD-MCDD-2022-39845   | zics1建筑基础施工完成后建设<br>工程规划检线建筑基础施工完成 测绘<br>后建设工程规划验线                       |          | 直接选取 | 手动能清 | 2023-05-08                       | 待发布  | 查看洋博<br>编辑<br>美貌<br>发布项目                    |        |
|                        |        | $\overline{4}$ | ZJFWCS JJ-2022-39786 | zjcs1民航专业工程及含有政府<br>投资的民航建设项目初步设计量<br>大变更审批机场基础设施初步设<br>计及变更评审(废标重上项目)   | 工程咨询     | 均价比选 | 公开监清 | $\mathcal{M} \times \mathcal{M}$ | 草稿   | 宣誓详情<br>追留<br>田歌                            |        |
|                        |        | 5              | SD-MCDD-2022-39739   | zics1公共场所卫生许可证变更<br>法人公共场所卫生检测或者评价<br>1004-101-2010 Million Platter Hill | 检验检测图条   | 食价选取 | 公开监清 | $\sim$ $ \sim$                   | 草柄   | 查看洋情<br>编辑<br><b><i><u>Property</u></i></b> |        |

图 30 【待发布/草稿】状态删除操作

# <span id="page-15-0"></span>**2.4.**服务项目的发布

对【待发布】状态的项目进行发布,点击【操作】-【发布项目】,点【确认 发布】后,生成项目采购公告,确认公告无误后,点击【确认】即可发布公告。 (注:发布项目的报名时长不得低于 2 天)

发布的采购公告可在首页公告栏里查看。

| 齐鲁云采<br>山东政务服务中介超市     |                         |                | ▲ 返回超市首页 ▲ 返回后台首页    |                                                                                               |           |      |      |                      | 采购主体  | Ω          | 你好, zjcs1   ① 退出 |
|------------------------|-------------------------|----------------|----------------------|-----------------------------------------------------------------------------------------------|-----------|------|------|----------------------|-------|------------|------------------|
| 中介服务<br>服务项目           | $\widehat{\phantom{a}}$ |                | 中介服务项目               |                                                                                               |           |      |      |                      |       |            |                  |
| 中选项目管理<br>个人信息<br>地址管理 | $\sim$                  | 全部<br>项目编号:    | 报名中<br>待发布           | 已成交<br>终止<br>项目名称:                                                                            | 重置<br>min |      |      |                      |       |            | + 新增项目           |
| 購光台管理                  | $\sim$                  | 编号             | 顶目编号                 | 顶目名称                                                                                          | 服务分类      | 交易方式 | 选取方式 | 截止响应时间               | 状态    | 操作         |                  |
| 曝光台管理                  |                         |                | SD-MCDD-2023-41173   | ZjCS1非煤矿矿山企业安全生产<br>许可证延期安全检测检验报告                                                             | 安全生产检测检验  | 直接选取 | 手动胶滑 | $- - -$              | 得发布   | 查看洋博<br>删除 | 佛場<br>发布项目       |
|                        |                         | $\overline{2}$ | SD-MCDD-2023-41143   | zjcs1非煤矿矿山企业安全生产<br>许可延期换证安全现状评价报告                                                            | 安全评价      | 直接选取 | 手动激请 | 2023-05-22           | 待发布   | 查看洋博<br>删除 | 佛服<br>发布项目       |
|                        |                         | 3              | SD-MCDD-2022-39845   | zics1建筑基础施工完成后建设<br>工程规划的线缘外基础施工完成<br>后建设工程规划验线                                               | 深长        | 直接选取 | 手动激请 | 2023-05-08           | 待发布   | 查看详情<br>删除 | 编辑<br>发布项目       |
|                        |                         | $\Delta$       | ZJFWCS_JJ-2022-39786 | zjcs1民航专业工程及含有政府<br>投资的民航建设项目初步设计重<br>大变更审批机场基础设施初步设<br>计及变更评审(废标量上项目)                        | 工程咨询      | 均价比选 | 公开股清 | $\sim$ $\sim$ $\sim$ | 30098 | 查看洋情<br>删除 | 编辑               |
|                        |                         | 5              | SD-MCDD-2022-39739   | zjcs1公共场所卫生许可证变更<br>法人公共场所卫生检测或新评价<br>and seat them in the following and a market of the con- | 检验检测服务    | 食价选取 | 公开股清 | $-1$                 | 30.88 | 查看详情       | 编辑               |

图 31 【发布项目】操作

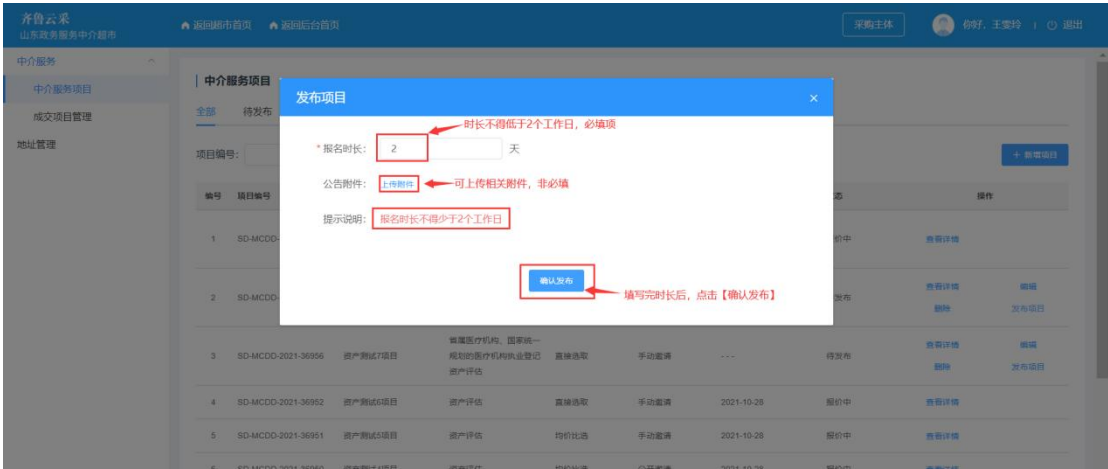

图 32 【发布项目-确认发布】操作

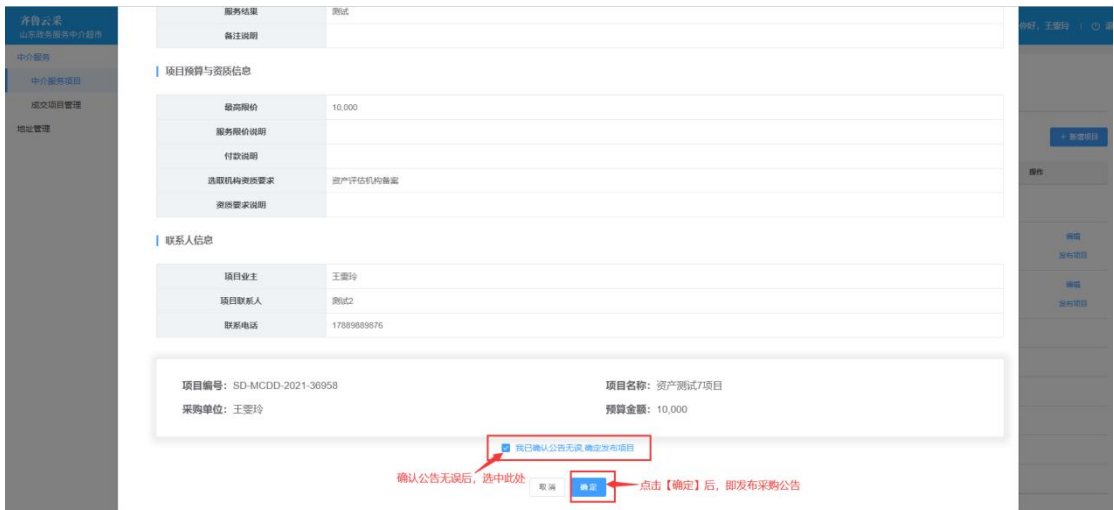

图 33 发布采购公告操作

# <span id="page-16-0"></span>**2.5.**采购主体确认结果与发布中选公告

采购公告发布后,中介服务机构可参与报名,报名时长截止后,采购主体对 【结果待确认】状态的项目,点击【操作】-【确认结果】确认中选的中介服务 机构。

确认结果提交后,需发布中选公告,确认公告无误后,点击【确定】,此时 项目状态为【已成交】状态,中选公告可在首页公告栏查看。

### <span id="page-17-0"></span>**2.5.1**【竞价选取】确认结果与发布中选公告

【竞价选取】:采购主体邀请不少于 3 家符合条件的中介服务机构进行报价, 按最低价中选原则确定中介服务机构。若当出现2个及2个以上最低价格相同时, 采购主体可自主确定 1 家中介服务机构。

| 齐鲁云采<br>山东政务服务中介超市 |          |                | ● 返回超市首页 ● 返回后台首页  |         |                                |         |        |            | 采购主体  | O                  | 你好,王雯玲   ① 退出 |
|--------------------|----------|----------------|--------------------|---------|--------------------------------|---------|--------|------------|-------|--------------------|---------------|
| 中介服务               | $\wedge$ | 项目编号:          |                    | 项目名称:   | 首间<br>$\frac{1}{2}$ HM         |         |        |            |       |                    | + 新增项目        |
| 服务项目               |          | 编号             | 项目编号               | 顶目名称    | 服务分类                           | 交易方式    | 选取方式   | 裁止响应时间     | 状态    |                    | 提作            |
| 中选项目管理<br>个人信息     | $\wedge$ | 1              | SD-MCDD-2021-36962 | 资产测试9项目 | 省属医疗机构、国家统一规划的<br>医疗机构执业登记器产评估 | 直接选取    | 手动邀请   | 2021-10-28 | 结果待确认 | 查看详情               | 确认结果          |
| 地址管理<br>曝光台管理      | $\sim$   | $\overline{2}$ | SD-MCDD-2021-36958 | 资产测试7项目 | 省属医疗机构、国家统一规划的<br>医疗机构机业登记器产评估 | 均价比选    | 公开股清   | 2021-10-28 | 待发布   | 查看洋情<br>删除         | 结核<br>发布项目    |
| 曝光台管理              |          | 3 <sup>1</sup> | SD-MCDD-2021-36956 | 资产测试7项目 | 省属医疗机构、国家统一规划的<br>医疗机构执业登记室产评估 | 直接选取    | 手动邀请   | $\cdots$   | 待发布   | 查看洋情<br><b>BIR</b> | 688<br>发布项目   |
|                    |          | 4              | SD-MCDD-2021-36952 | 资产测试6项目 | 资产评估                           | 直接选取    | 手动脱请   | 2021-10-28 | 报价中   | 查看详情               |               |
|                    |          | 5              | SD-MCDD-2021-36951 | 资产测试5项目 | 资产评估                           | 均价比选    | 手动激请   | 2021-10-28 | 报价中   | 查看详情               |               |
|                    |          | 6              | SD-MCDD-2021-36950 | 资产测试4项目 | 资产评估                           | 均价比选    | 公开邀请   | 2021-10-28 | 报价中   | 查看详情               |               |
|                    |          | $\overline{7}$ | SD-MCDD-2021-36949 | 资产测试3项目 | 资产评估                           | 直接选取    | 手动邀请   | 2021-10-28 | 报价中   | 查看洋情               |               |
|                    |          | 8              | SD-MCDD-2021-36948 | 资产测试2项目 | 资产评估                           | 竞价选取    | 手动邀请   | 2021-10-28 | 报价中   | 查看洋情               | 确认结果          |
|                    |          | $\mathbf{a}$   | SD-MCDD-2021-36947 | 资产测试1项目 | 资产评估                           | 資价选取    | 公开监师   | 2021-10-28 | 结果待确认 | 查看详情               | 確认結果          |
|                    |          |                |                    |         | $\leq$                         | 1 > 共9条 | 前往 1 页 |            |       | 【结果待确认】状态下,确认结果    |               |

图 34 【竞价选取】确认结果

| 项目编号:        |                    |                | 项目客称:                 |                        | 鱼间<br><b>BB</b> 1                          |              |                  |                            |               |               | + 新增项目       |
|--------------|--------------------|----------------|-----------------------|------------------------|--------------------------------------------|--------------|------------------|----------------------------|---------------|---------------|--------------|
| 编号           | 中介机构选取             |                |                       |                        |                                            |              |                  |                            | $\times$      |               | 提作           |
|              | · 选举表15版价          |                | 当前共有3条有效报价 (最低要求: 3条) | 查看中介服务机构的报价            |                                            | 点击可查看企业资质    |                  | 查看中介服务机构、的服务星级             | 点击可查看中介服务机构报价 | 查看详情          | 确认结果         |
|              | <b>PERSONAL</b>    |                | 序号 中介服务机构             | 最终报价                   | 报价时间                                       | 附件           | 企业资质             | 服务显级                       | 操作            | 市石油店<br>1589. | 5739<br>发布项目 |
|              | $\bullet$          | $\overline{c}$ | 华瑞国际<br>测试中介服务机构      | 17,000.00<br>18,000.00 | 2021-10-26 12:11:10<br>2021-10-26 11:12:46 | 智无附件<br>智无附件 | 查看企业资质<br>查看企业资质 | $+ + + + 0$<br>* * * * * 0 | 报价详情<br>报价详情  | 查看详情<br>1989  | 6500<br>发布项目 |
|              |                    | 3              | 山东宇博成文体器材有限<br>公司     | 20,000.00              | 2021-10-26 12:11:55                        | 暂无附件         | 查看企业资质           | * * * * * 0                | 报价详情          | 百石羊情          |              |
|              |                    |                |                       |                        |                                            |              |                  |                            |               | 管理样性          |              |
|              |                    |                |                       |                        | 确认提交                                       |              |                  | 选择中选的中介服务机构后,点击【确认提交】      |               | 查面详情          |              |
|              | SD-MCDD-2021-36949 |                | 资产测试3项目               |                        | 资产评估                                       | 直接选取         | 手动道请             | 2021-10-28                 | 报价中           | 商商洋博          |              |
| $\mathbb{R}$ | SD-MCDD-2021-36948 |                | 资产测试2项目               |                        | 资产评估                                       | 竞价选取         | 手动道请             | 2021-10-28                 | 报价中           | 查看详情          | 确认结果         |
| 9            | SD-MCDD-2021-36947 |                | 资产测试1项目               |                        | 资产评估                                       | 真价选取         | 公开监读             | 2021-10-28                 | 报价中           | ■ 古書作本 (      | 都认结果         |

图 35 【竞价选取】确认结果提交

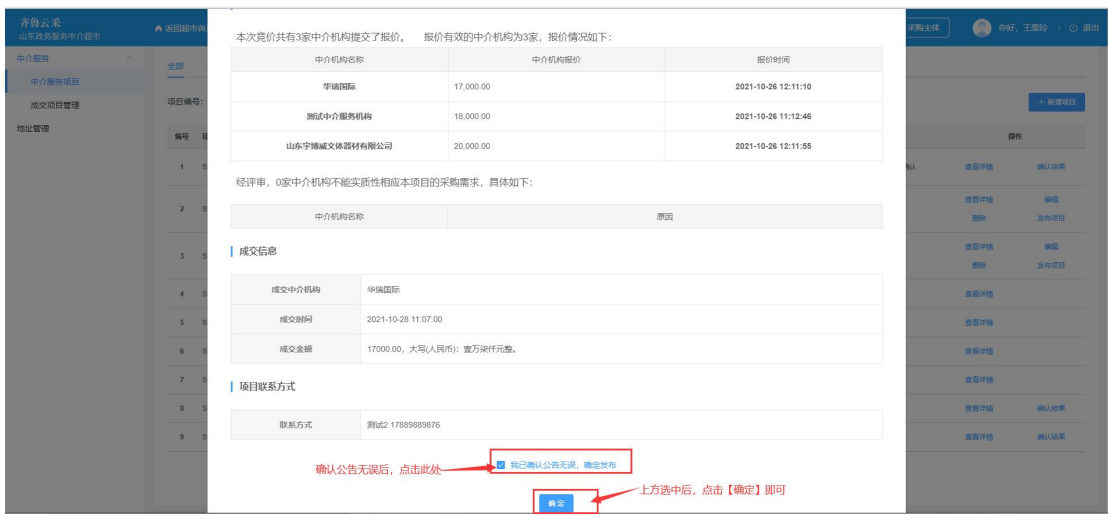

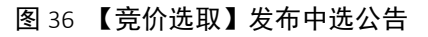

| 齐鲁云采<br>山东政务服务中介超市 |               | ▲ 返回超市首页<br>▲ 返回后台首页                   |                                                                   |              |      |                |            | 采购主体                            | ⋒<br>你好, zjcs1   ① 退出 |
|--------------------|---------------|----------------------------------------|-------------------------------------------------------------------|--------------|------|----------------|------------|---------------------------------|-----------------------|
| 中介服务               | COL.          | SD-MCDD-2022-40126<br>3                | 地边界拐点坐标表 (2000国家)                                                 | 测绘           | 直接选取 | 手动酸清           | 2022-06-02 | 已成交                             | 查看详情                  |
| 服务项目               |               |                                        | 大地坐标泵)                                                            |              |      |                |            |                                 |                       |
| 中选项目管理<br>个人信息     | $\mathcal{N}$ | SD-MCDD-2022-40125<br>$\sim$           | zics1建筑基础施工完成后建设<br>工程规划哈线建筑基础施工完成<br>后建设工程规划检线                   | 深半公          | 直接洗取 | 手动脑海           | 2022-06-02 | 已成交                             | 查看详情                  |
| 地址管理               | $\sim$        | 5<br>SD-MCDD-2022-40078                | zics1非煤矿矿山企业安全生产<br>许可证延期安全检测检验报告                                 | 安全生产检测检验     | 直接选取 | 手动数清           | 2022-05-17 | 已成交                             | 查看详情                  |
| 疆光台管理<br>曝光台管理     |               | 6<br>SD-MCDD-2022-39956                | zics1建设工程设工规划核实规<br>划技术服务                                         | 划台           | 直接选取 | 手动数清           | 2022-04-14 | 已成交                             | 查看详情                  |
|                    |               | SD-MCDD-2022-39947<br>$\overline{7}$   | zjcs1建筑基础施工电成后建设<br>T#P#03/Receipteratable(Twork SNe<br>后律设工程规划预设 |              | 市接流版 | 手动数清           | 2022-04-12 | 已成交                             | 章看洋情                  |
|                    |               | SD-MCDD-2022-39946<br>8                | 2jcs1建筑基础施工完成后建设<br>工程规划设计建筑基础将工完成 <sup>测验</sup><br>后建设工程规划检线     |              | 百接洗取 | 手动数清           |            | 2022-04-12 项目完成后暴【已成交】状态 # # ## | 可查看项目详情               |
|                    |               | SD-MCDD-2022-39923<br>9                | Zics1建设工程设工规划核实建<br>设工程竣工测验成果                                     | 测绘           | 竞价选取 | 公开监清           | 2022-03-28 | 已成交                             | 查看详情                  |
|                    |               | SD-MCDD-2022-39904<br>10 <sup>10</sup> | zjcs1危险化学品生产企业安全<br>生产许可证延期安全现状评价报 安全评价<br>告                      |              | 直接选取 | 手动脑清           | 2022-03-08 | 已成交                             | 查看详情                  |
|                    |               |                                        | $\langle$                                                         | $\mathbf{1}$ |      | 5 6 … 9 > 共82条 | 前往 2 页     |                                 |                       |

图 37 【竞价选取】已成交

### <span id="page-18-0"></span>**2.5.2**【直接选取】确认结果与发布中选公告

【直接选取】:采购主体可综合对比中介服务机构的信用评分、业绩案例、 服务承诺、服务报价等因素,直接向 1 家中介服务机构发出邀请,该中介服务机 构可选择同意或拒绝。

| 齐鲁云采<br>山东政务服务中介超市 |    |                | ▲ 返回超市首页 ▲ 返回后台首页    |       |         |    |                                |      |      |            | 深刻主体     | Ω           | 69好, 王思玲   ① 退出 |
|--------------------|----|----------------|----------------------|-------|---------|----|--------------------------------|------|------|------------|----------|-------------|-----------------|
| 中介服务<br>$\sim$     | 全部 |                | 报名中<br>待发布           | 已成交   | 终止      |    |                                |      |      |            |          |             |                 |
| 服务项目               |    |                |                      |       |         |    |                                |      |      |            |          |             |                 |
| 中选项目管理             |    | 项目编号:          |                      | 项目名称: |         | 查询 | 重置                             |      |      |            |          |             | + 新增項目          |
| 个人信息               |    |                | 编号 项目编号              |       | 障目名称    |    | 服务分类                           | 交易方式 | 选取方式 | 截止喷应时间     | 抚恋       |             | 操作              |
| 地址管理               |    |                | 1 SD-MCDD-2021-36962 |       | 资产测试9项目 |    | 官尾医疗机构、国家统一规划的医疗机构执<br>业数记商产评估 | 直接选取 | 手切遮清 | 2021-10-28 | 结果待确认    | 查看洋情        | 挑队结果            |
| 曝光台管理<br>曝光台管理     |    | $\overline{2}$ | SD-MCDD-2021-36958   |       | 资产测试7项目 |    | 省尾医疗机构、国家统一规划的医疗机构执<br>业务记录产评估 | 均价比选 | 公开邀请 | 2021-10-28 | 待发布      | 查看洋情<br>#89 | 编辑<br>发布项目      |
|                    |    |                | 3 SD-MCDD-2021-36956 |       | 资产测试7项目 |    | 音尾医疗机构、国家统一规划的医疗机构执<br>业务记得产课店 | 直接选取 | 手动激清 | $-0.001$   | 待发布      | 查看详情<br>898 | 编辑<br>发布项目      |
|                    |    | $\mathbf{A}$   | SD-MCDD-2021-36952   |       | 资产测试6项目 |    | 资产评估                           | 直接选取 | 手切密语 | 2021-10-28 | 将价中      | 查看洋情        |                 |
|                    |    | 6              | SD-MCDD-2021-36951   |       | 资产测试5项目 |    | 资产评估                           | 均价比选 | 手动激请 | 2021-10-28 | 报价中      | 查看半值        |                 |
|                    |    | 6              | SD-MCDD-2021-36950   |       | 资产测试4项目 |    | 资产评估                           | 均价比选 | 公开邀请 | 2021-10-28 | 报价中      | 查看详情        |                 |
|                    |    | 7              | SD-MCDD-2021-36949   |       | 资产测试3项目 |    | 资产评估                           | 直接选取 | 手动邀请 | 2021-10-28 | 报价中      | 查看洋情        |                 |
|                    |    | $\alpha$       | SD-MCDD-2021-36948   |       | 资产测试2项目 |    | 资产评估                           | 常价选取 | 手切激清 | 2021-10-28 | 报价中<br>∽ | 查看洋情        | 确认结果            |

图 38 【直接选取】确认结果

点击【确认结果】后,采购主体若认为中介服务机构报价不合适,点击【操 作】-【退回】,要填写退回理由,填写完后点击【确认】,此时项目状态为【报 价中】,等待中介服务机构重新报价。

| 齐鲁云采<br>山东政务服务中介超市 | ● 返回超市首页 ● 返回后台首页    |                                     |                             |                  |                                    | 采购主体  | 你好,王思玲   ① 退出<br>$\bullet$ |
|--------------------|----------------------|-------------------------------------|-----------------------------|------------------|------------------------------------|-------|----------------------------|
| 中介服务               | 全部 得发布               | 报名中 已成交 修止                          |                             |                  |                                    |       |                            |
| 中介服务项目             |                      |                                     |                             |                  |                                    |       |                            |
| 成交项目管理             | 项目调号:                | 中介机构选取                              |                             |                  | $\mathbf x$                        |       | + 新增項目                     |
| 地址管理               | 编号 项目编号              | 当前共有1条有效报价 (最低要求: 1条)               |                             |                  |                                    | 极态    | 操作                         |
|                    | 1 SD-MCDD-202        | 远择 序号 中介服务机构<br>最终报价                | 附件<br>报价时间                  | 企业资质<br>服务服级     | 操作                                 | 结果待确认 | 查看结果<br><b>PRUGHE</b>      |
|                    | 2 SD-MCDD-202        | 1 测试中介服务机构<br>9,000.00<br>$\bullet$ | 2021-10-26 12:07:29<br>留无附件 | 女女女女女女<br>查看企业资质 | 报价详情<br>新春開店<br>待发布<br><b>RISE</b> |       | <b>SANE</b>                |
|                    |                      |                                     |                             |                  | 可退回,让中介服务机构重新报价                    |       | 发布项目                       |
|                    | 3 SD-MCDD-202        |                                     | 输送报交                        |                  |                                    | 得没布   | 市场消毒<br><b>SECTION</b>     |
|                    |                      |                                     | <b>SCHOOL STORY</b>         |                  |                                    |       | 发布项目<br><b>CONTRACTOR</b>  |
|                    | 4 SD-MCDD-2021-36952 | <b>图产期试6项目</b>                      | 资产评估                        | 真接远取<br>手动盘语     | 2021-10-28                         | 报价中   | 市街街街                       |
|                    | 5 SD-MCDD-2021-36951 | 资产测试5项目                             | 资产评估                        | 均价比选<br>手动密语     | 2021-10-28                         | 报价中   | <b>查看详细</b>                |
|                    | 6 SD-MCDD-2021-36950 | 资产测试4项目                             | 资产评估                        | 公开滥调<br>均价比选     | 2021-10-28                         | 报价中   | 查看图像                       |
|                    | 7 SD-MCDD-2021-36949 | 资产测试3项目                             | 资产评估                        | 直接选取<br>手动雷道     | 2021-10-28                         | 报价中   | 市务务局                       |
|                    | 8 SD-MCDD-2021-36948 | 资产测试2项目                             | 资产评估                        | 完价选取<br>手功困请     | 2021-10-28                         | 报价中   | 直着讲情。<br><b>RELENSE</b>    |
|                    | 9 SD-MCDD-2021-36947 | 资产测试1项目                             | 资产评估                        | 公开监理<br>竞价选取     | 2021-10-28                         | 已成交   | 查看图                        |
|                    |                      |                                     |                             | 1 > 共9条 前往 1 页   |                                    |       |                            |

图 39 【直接选取】退回界面

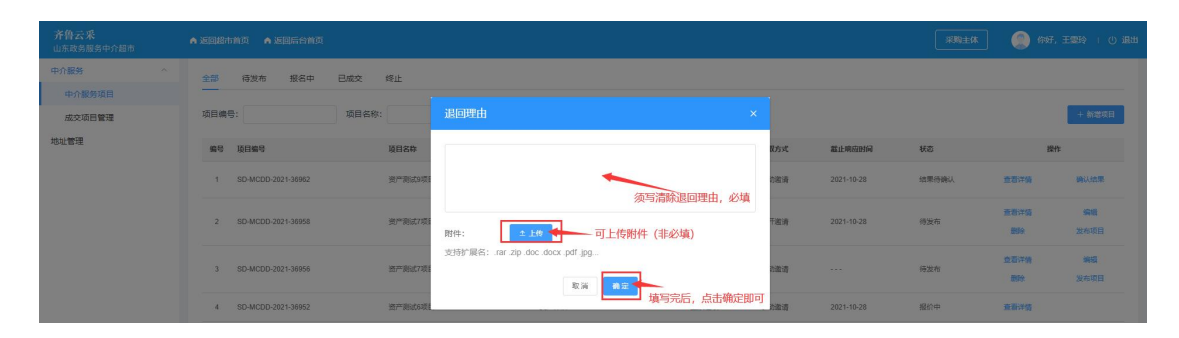

图 40 【直接选取】退回操作

点击【确认结果】后,采购主体若认为中介服务机构报价合适,选中该中介 服务机构点击【确认提交】即可。

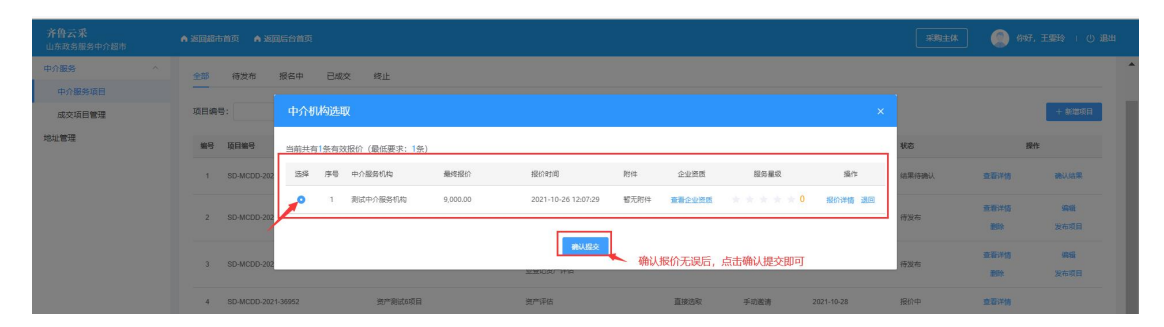

#### 图 41 【直接选取】确认结果提交

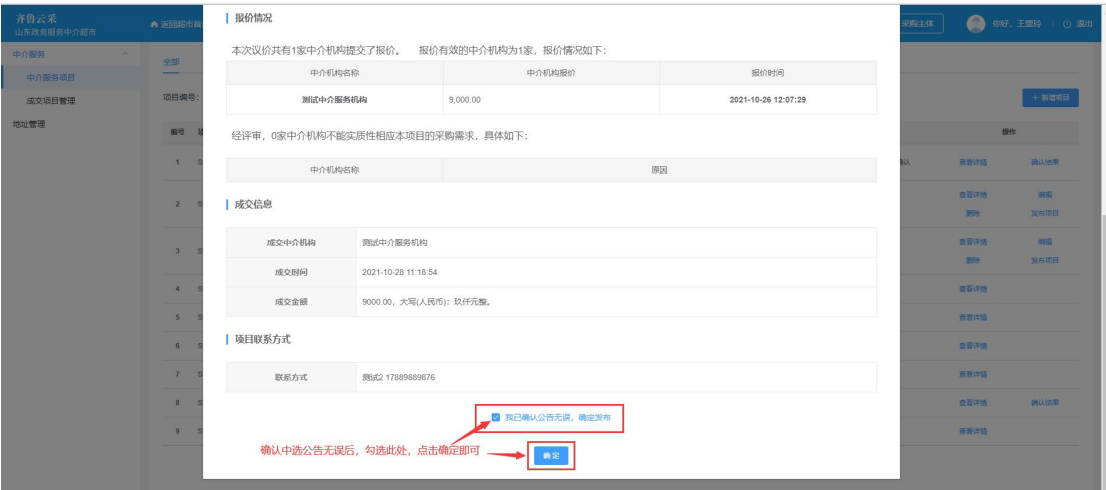

#### 图 42 【直接选取】发布中选公告

| 齐鲁云采<br>山东政务服务中介超市 |        |                | ▲ 返回超市首页 ▲ 返回后台首页  |                                                                                   |      |      |      |             | 采购主体 | O<br>你好, zjcs1   ① 退出 |  |
|--------------------|--------|----------------|--------------------|-----------------------------------------------------------------------------------|------|------|------|-------------|------|-----------------------|--|
| 中介服务               | $\sim$ |                |                    |                                                                                   |      |      |      |             |      |                       |  |
| 服务项目               |        |                | 中介服务项目             |                                                                                   |      |      |      |             |      |                       |  |
| 中选项目管理             |        | 全部             | 待发布<br>报名中         | 终止<br>已成交                                                                         |      |      |      |             |      |                       |  |
| 个人信息<br>地址管理       | $\sim$ | 项目编号:          |                    | 项目名称:                                                                             | 血面   | 重置   |      | 项目成交后是已完成状态 |      | +新鲜相<br>可查看项目详情       |  |
| 揚光台管理              | $\sim$ | 编号             | 项目编号               | 顶目名称                                                                              | 服务分类 | 交易方式 | 选取方式 | 截止响应时间      | 状态   | 操作                    |  |
| 曝光台管理              |        | ×.             | SD-MCDD-2023-41169 | zics1商品房项目现售备案房产<br>发展                                                            | 测绘   | 直接选取 | 手动的诗 | 2023-05-24  | 已成交  | 查看详情                  |  |
|                    |        | $\mathbf{2}$   | SD-MCDD-2023-41153 | zics1水利基建项目初步设计文<br>件审批 (新申请)项目初步设计 工程设计<br>报告                                    |      | 直接选取 | 手动数清 | 2023-05-18  | 已成交  | 查看洋場                  |  |
|                    |        | $\mathbf{3}$   | SD-MCDD-2023-41129 | zics1建设工程规划许可 (许可<br>内容变更) 编制建筑工程规划<br>日照分析图及报告                                   | 测绘   | 直接选取 | 手动的青 | 2023-05-10  | 已成交  | 查看详情                  |  |
|                    |        | $\overline{4}$ | SD-MCDD-2023-41105 | zics1建设项目用地预审项目用<br>地边界拐点坐标表 (2000国家)<br>大地坐标系)                                   | 深的会  | 直接选取 | 手动数清 | 2023-02-22  | 已成交  | 查看洋街                  |  |
|                    |        | 5              | SD-MCDD-2022-41003 | ZiCS1建筑基础施工完成后建                                                                   | 深暗会  | 直接选取 | 手动脑清 | 2022-11-14  | 已成交  | 查看洋街                  |  |
|                    |        | 6              | SD-MCDD-2022-40965 | ZiCS1建筑基础施工完成后建设<br>工程规划验线建筑基础施工完成<br><b>AND CONTINUES OF A REPORT OF A STATE</b> | 调整   | 均价比选 | 公开监清 | 2022-10-31  | 已成交  | 查看洋街                  |  |

图 43 【直接选取】已成交

### <span id="page-21-0"></span>**2.5.3**【均价比选】确认结果与发布中选公告

【均价比选】:中介服务机构按竞价规则报价,报价最接近所有报价算术平 均值的中介服务机构中选;如出现与报价算术平均值价差相同的不同报价,低于 平均值报价的中介服务机构中选;如出现 2 个及 2 个以上中选价格相同时,采购 主体可自主确定 1 家中介服务机构。

| 齐鲁云采<br>山东政务服务中介超市 |           | ▲ 返回超市首页      | ▲ 返回后台首页           |                |                                 |      |      |            | 采购主体   | Ω          | 你好,王燮玲   ① 退出        |
|--------------------|-----------|---------------|--------------------|----------------|---------------------------------|------|------|------------|--------|------------|----------------------|
| 中介服务               | $\lambda$ | 项目编号:         |                    | 项目名称:          | 面间<br>重要                        |      |      |            |        |            | + 新增项目               |
| 服务项目               |           | 编号            | 顶目编号               | 顶目名称           | 服务分类                            | 交易方式 | 选取方式 | 裁止响应时间     | 状态     |            | 操作                   |
| 中选项目管理<br>个人信息     | $\sim$    | $\mathbf{A}$  | SD-MCDD-2021-36962 | 资产发信9项目        | 省属医疗机构、国家统一规划的<br>医疗机构执业登记密产评估  | 百接流版 | 手动数请 | 2021-10-28 | 已成交    | 查看详情       |                      |
| 地址管理<br>疆光台管理      | $\wedge$  | $\mathcal{D}$ | SD-MCDD-2021-36958 | 资产发信打项目        | 省属医疗机构、国家统一规划的<br>医疗机构执业登记部产评估  | 均价比选 | 公开的请 | 2021-10-28 | 待发布    | 查看详情<br>田院 | <b>SRAIR</b><br>发布项目 |
| 曝光台管理              |           | 3             | SD-MCDD-2021-36956 | 资产测试7项目        | 省属医疗机构, 国家统一规划的<br>医疗机构执业登记资产评估 | 百接洗取 | 手动监清 | $\sim$     | 待发布    | 查看详情<br>田崎 | 编辑<br>发布项目           |
|                    |           |               | SD-MCDD-2021-36952 | 资产测试6项目        | 资产评估                            | 直接选取 | 手动徽清 | 2021-10-28 | 报价中    | 查看详情       |                      |
|                    |           | 5.            | SD-MCDD-2021-36951 | <b>资产测试5项目</b> | 资产评估                            | 均价比选 | 手动脑清 | 2021-10-28 | 报价中    | 查看详情       |                      |
|                    |           | 6             | SD-MCDD-2021-36950 | 资产发行4项目        | 资产评估                            | 均价比选 | 公开邀请 | 2021-10-28 | 结果待确认  | 查看详情       | 确认结果                 |
|                    |           | 7             | SD-MCDD-2021-36949 | 资产发标3项目        | 资产评估                            | 市接流版 | 手动邀请 | 2021-10-28 | 报价中    | 查看详情       |                      |
|                    |           | $\alpha$      | SD MCDD 2021-36948 | 溶产業は2両目        | 2010/07/12                      | 宮伯清郎 | 王动的语 | 2021-10-28 | #BH?cb | 查看注格       | 初出病患                 |

图 44 【均价比选】确认结果

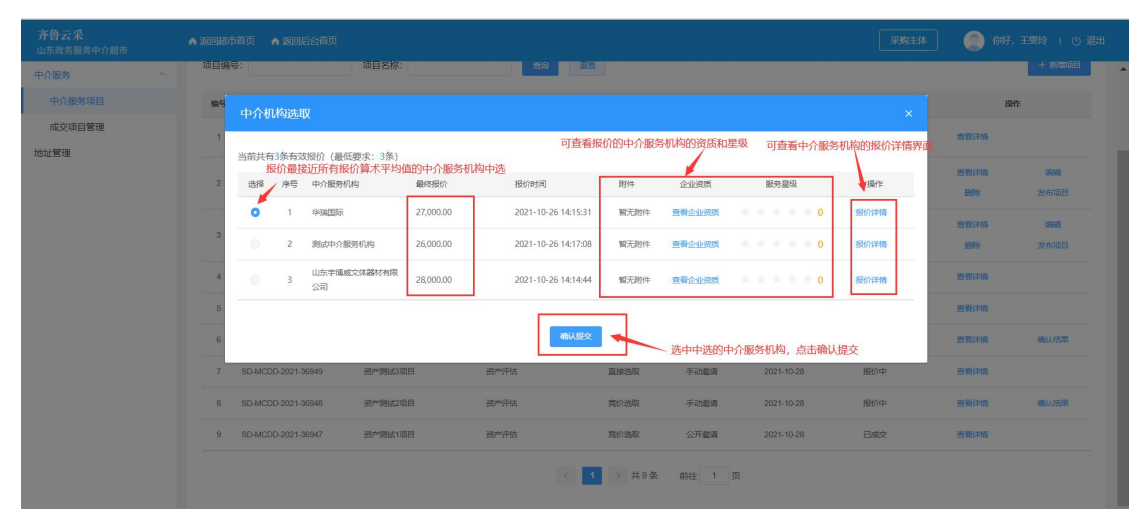

图 45 【均价比选】确认结果提交

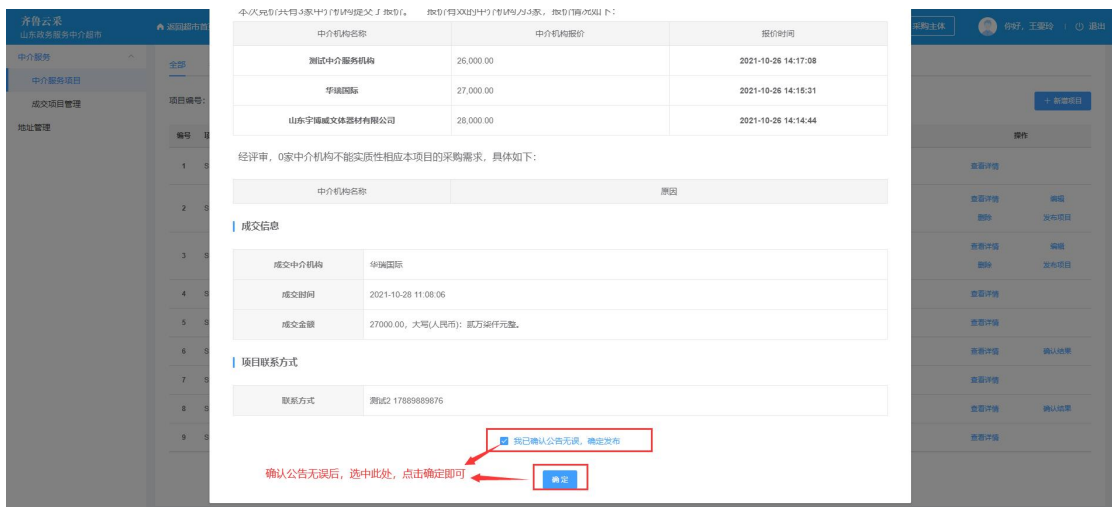

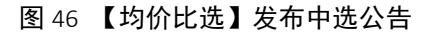

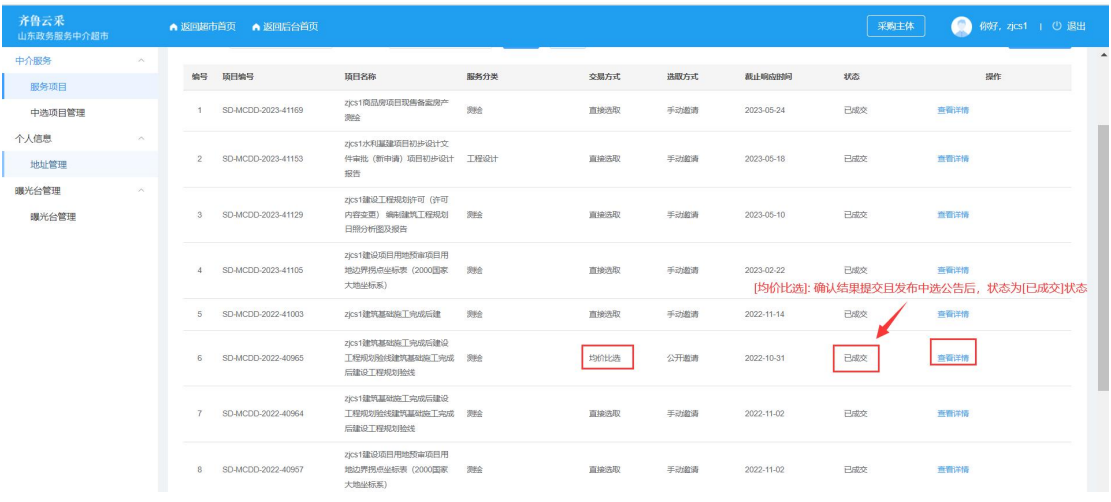

#### 图 47 【均价比选】已成交

### <span id="page-22-0"></span>**2.6.**服务项目的查看

### (**1**)方式一:【中介服务项目】查看项目

采购主体点击【中介服务】-【中介服务项目】可根据各项目的状态查看:

①【已成交】状态:采购主体提交确认结果并且发布中选公告后,状态为已 成交,项目已完成成交,成交公告可在首页公告栏查看;

- ②【草稿】状态:采购主体新增项目时点击保存草稿;
- ③【待发布】状态:采购主体编辑完项目,还未发公告状态;
- ④【报价中】状态:等待中介服务机构报价,已发布采购公告,可在首页公

告栏查看;

⑤【结果待确认】状态:需采购主体确认项目结果;

⑥【失败】状态:采购主体发起的竞价选取或均价比选项目已经到了截止日 期,但仍不够 3 家中介服务机构报价,则项目为失败状态,终止公告可在首页公 告栏查看。

可点击【操作】-【查看详情】查看项目详情。

| 齐鲁云采<br>山东政务服务中介超市             | ▲ 返回超市首页 ● 返回后台首页                                                            |                                         |                    | $\blacktriangledown$<br>667, 王婴玲   ① 週出<br>采购主体 |
|--------------------------------|------------------------------------------------------------------------------|-----------------------------------------|--------------------|-------------------------------------------------|
| 中介服务<br>服务项目<br>中选项目管理<br>个人信息 | 也可在这切换不同状态的项目列表<br>中介服务项目<br>报名中<br>已成交<br>修止<br>全部<br>待发布<br>项目编号:<br>项目名称: | 也可根据【项目编号】和【项目名称】模糊查询项目<br>里面<br>查询     |                    | 可查看项目详情<br>可查看不同项目的不同状态<br>$+$ \$1250日          |
| 地址管理                           | 编号 项目编号<br>顶日名称                                                              | 服务分类<br>交易方式                            | 选取方式<br>裁止响应时间     | 状态<br>提作                                        |
| 購光台管理<br>曝光台管理                 | SD-MCDD-2021-36983<br>资产评估测试10项目<br>$-16$                                    | 省国医疗机构、国家统一规划的医疗机构执<br>直接选取<br>业新记得产评估  | 手动装置<br>$\sim$     | 查看准备<br>病理<br>亞病<br>预设                          |
|                                | 资产评估11票试项目<br>SD-MCDD-2021-36980<br>$\mathcal{L}$                            | 官国医疗机构、国家统一规划的医疗机构执<br>首接选取<br>业登记签产评估  | 手动道语<br>2021-10-28 | 确认信用<br>空面洋情<br>结果待确认                           |
|                                | 进产制试验项目<br>SD-MCDD-2021-36962<br>$\mathbb{R}$                                | 省国医疗机构,国家统一规划的医疗机构执<br>直接选取<br>业登记签产评估  | 手动道清<br>2021-10-28 | 已成交<br>查看洋情                                     |
|                                | SD-MCDD-2021-36958<br>资产测试7项目                                                | 音属医疗机构, 国家统一规划的医疗机构执<br>均价比选<br>业登记寄产评估 | 公开造造<br>2021-10-28 | 查看洋情<br>病理<br>待发布<br>发布项目<br><b>BB</b>          |
|                                | 资产测试7项目<br>SD-MCDD-2021-36956<br>$F_{\rm L}$                                 | 省国医疗机构,国家统一规划的医疗机构执<br>直接选取<br>业登记签产评估  | 手动道语<br>2021-10-26 | 失败<br>查看洋情                                      |
|                                | SD-MCDD-2021-36952<br>资产测试6项目<br>$\mathcal{L}$                               | 资产评估<br>直接选取                            | 手动道语<br>2021-10-28 | 报价中<br>查看洋情                                     |
|                                | SD-MCDD-2021-36951<br>资产测试5项目                                                | 资产评估<br>均价比选                            | 手动灌清<br>2021-10-28 | 查看洋情<br>报价中                                     |

图 48 查看服务项目

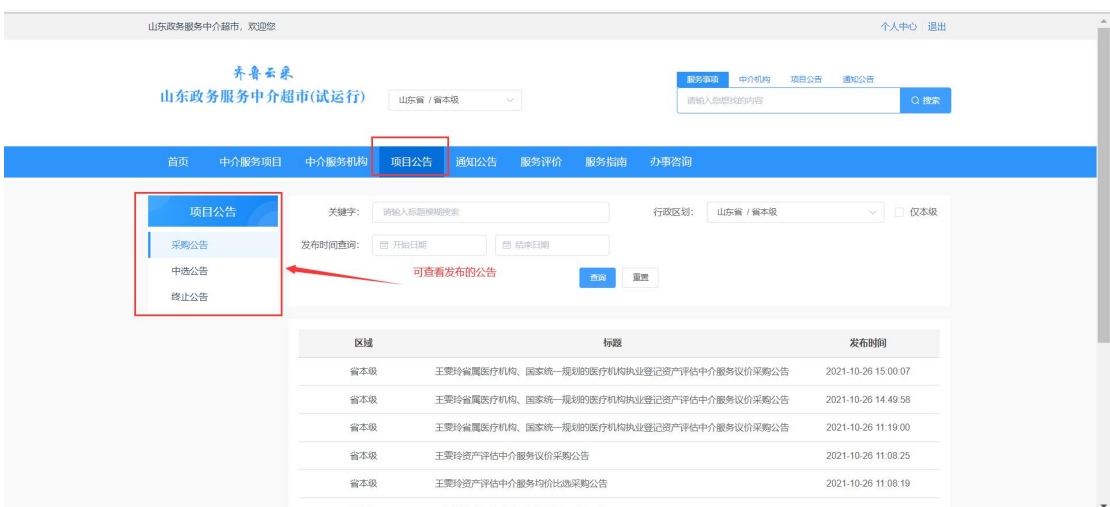

图 49 首页查看公告

(**2**)方式二:后台首页查看项目

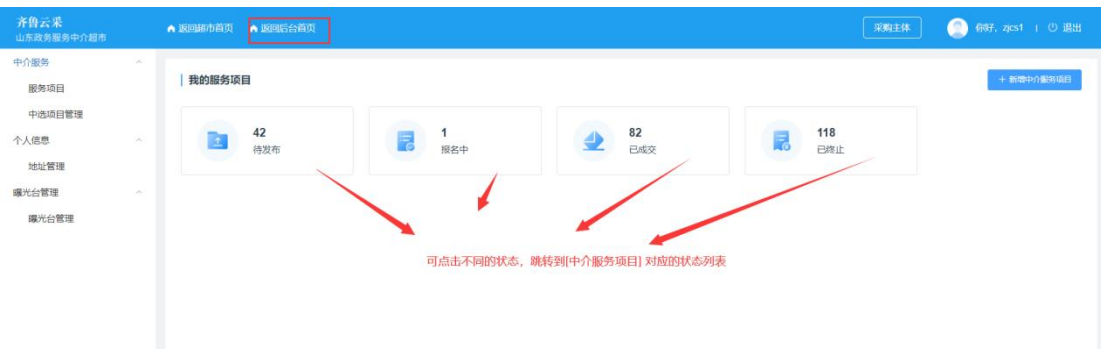

#### 图 50 后台首页跳转查看中介服务项目

# <span id="page-24-0"></span>**3.**中选项目管理

点击【中介服务】-【中选项目管理】,可查看已成交的项目及详情。

# <span id="page-24-1"></span>**3.1.**上传服务结果

点击【操作】-【上传服务结果】。

服务结果采购主体与中介服务机构都可以上传,有一方上传后,双方皆可查 看,并且还可以继续上传。

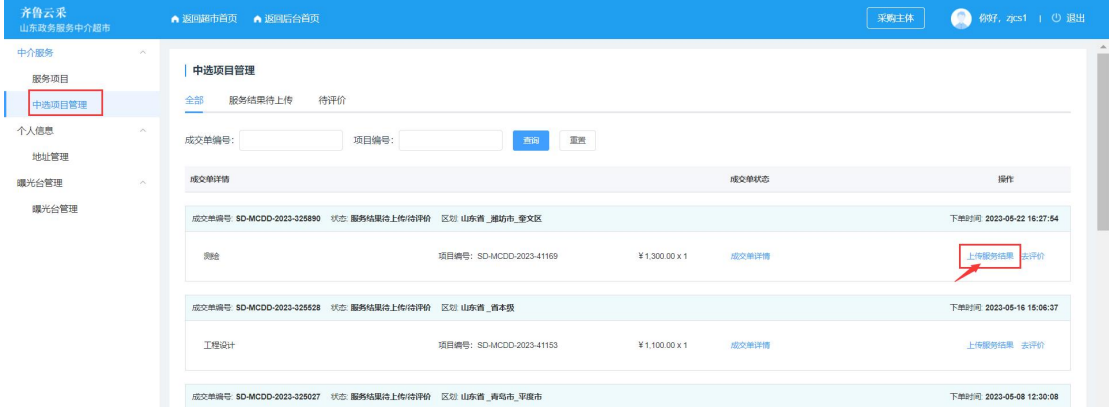

图 51 上传服务结果界面

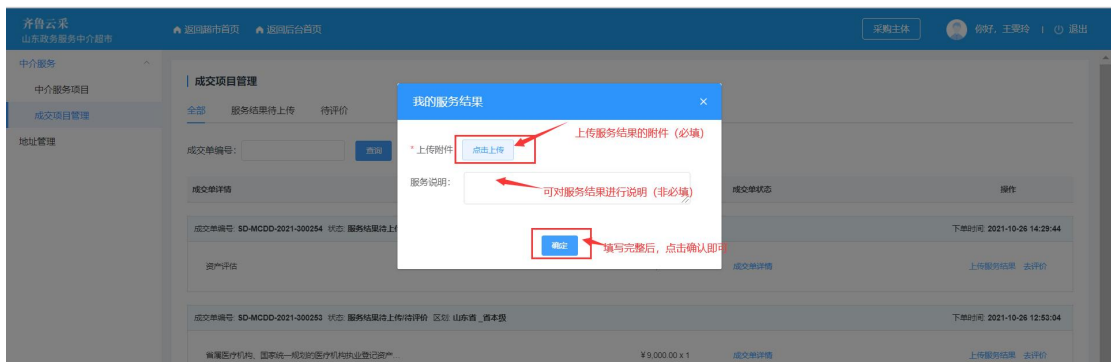

#### 图 52 上传服务结果操作

# <span id="page-25-0"></span>**3.2.**查看服务结果

点击【操作】-【查看服务结果】。

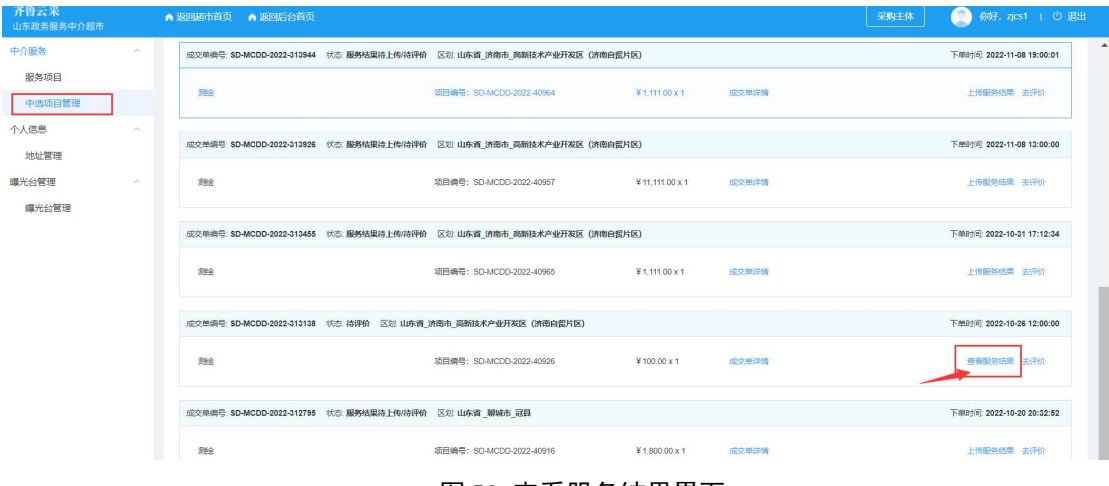

#### 图 53 查看服务结果界面

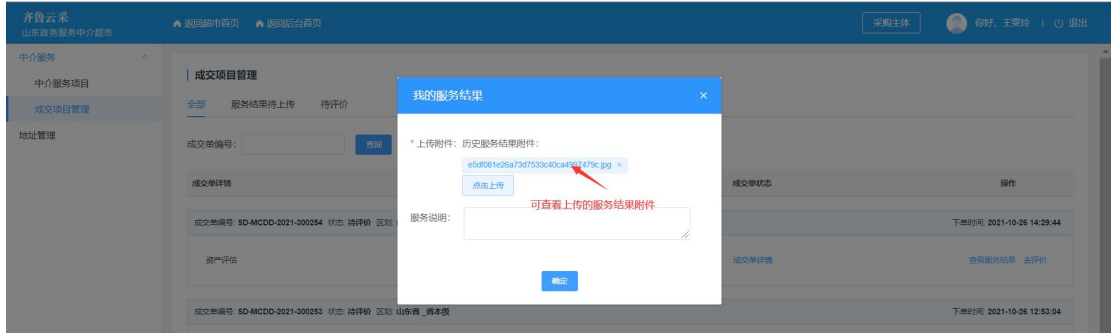

#### 图 54 查看服务结果操作

# <span id="page-25-1"></span>**3.3.**中介服务评价

点击【操作】-【去评价】,采购主体可对中介服务机构的服务进行满意度评

价。评价确认提交后,可在首页【中介服务机构】中查看该机构的此次项目的评 价星级。

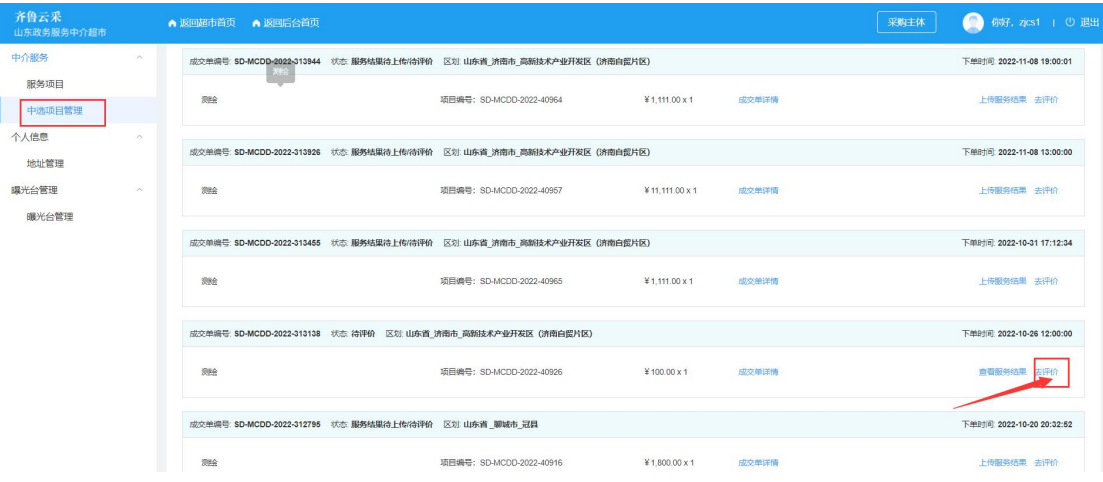

图 55 采购主体去评价界面

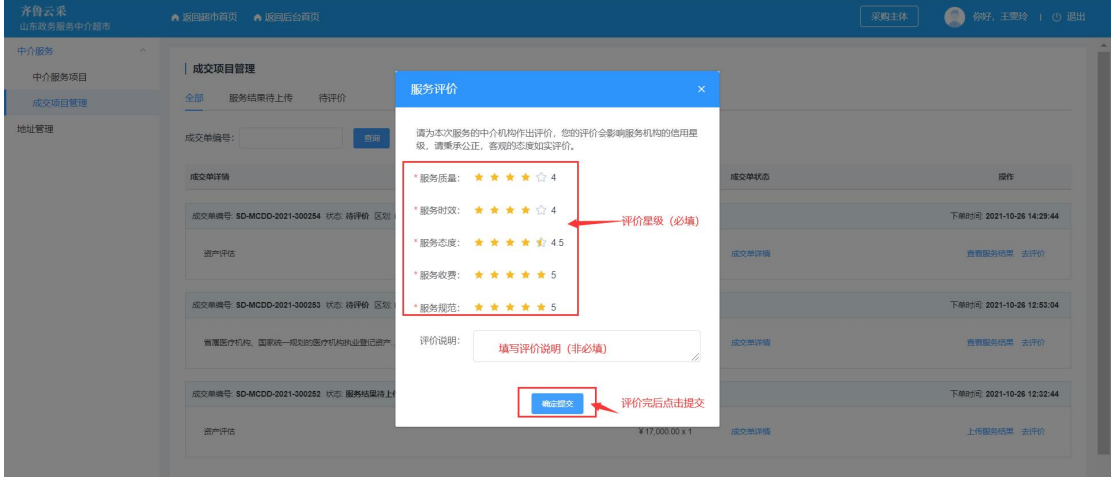

#### 图 56 采购主体去评价操作

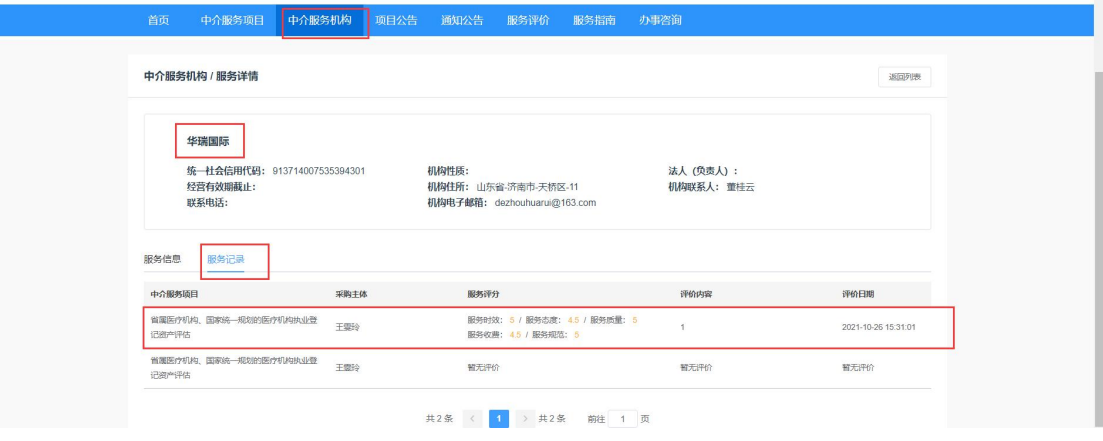

图 57 查看已评价的项目

# <span id="page-27-0"></span>**3.4.**查看成交项目

可根据不同的成交项目的状态,查看成交项目。

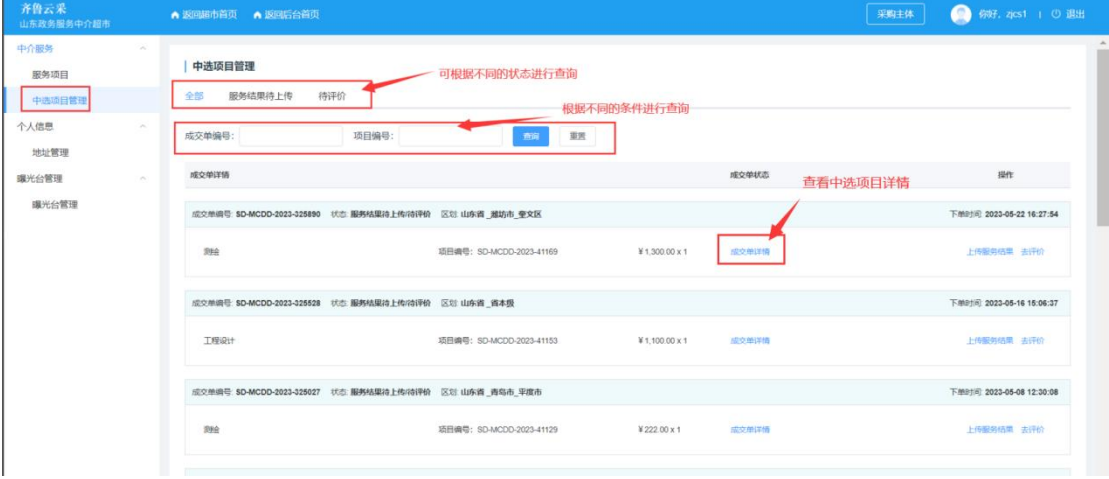

图 58 查看成交项目

# <span id="page-27-1"></span>**4.**地址管理

点击【地址管理】进入地址管理界面,可【新增地址信息】【修改/删除地址 信息】。

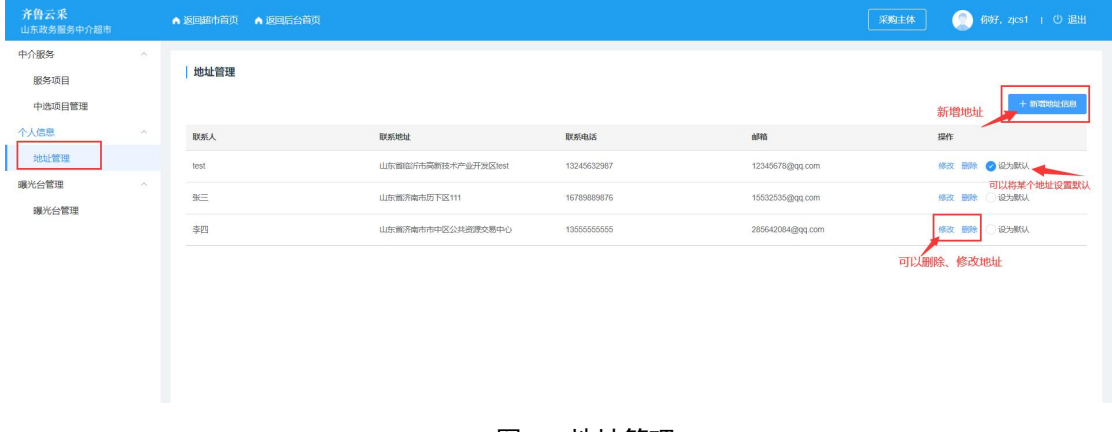

图 59 地址管理

# **5.**曝光台管理

当中介服务机构在信用山东查出严重失信被当地的市级运营单位人员后,在 【曝光台管理】菜单展示,待曝光完成后,自动下架取消展示,被查出严重失信 且被曝光的机构将不能参与中介服务项目采购。

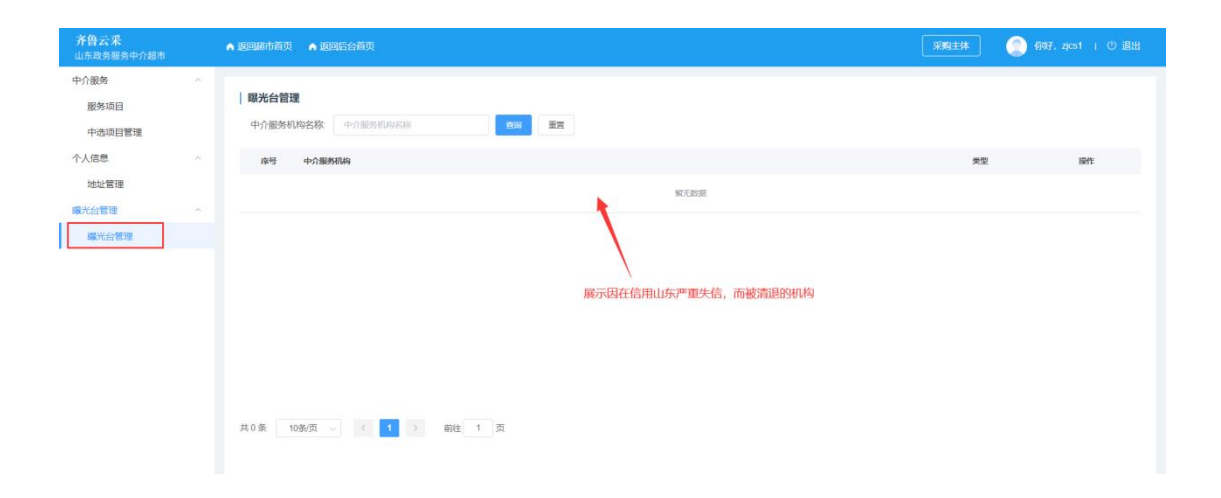

图 60 曝光台管理